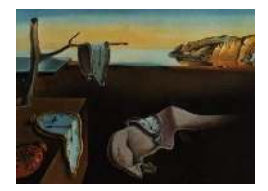

# Journal of Statistical Software

*April 2020, Volume 93, Issue 6. [doi: 10.18637/jss.v093.i06](https://doi.org/10.18637/jss.v093.i06)*

## **Bayesian Random-Effects Meta-Analysis Using the** bayesmeta **R Package**

**Christian Röver**

University Medical Center Göttingen

#### **Abstract**

The *random-effects* or *normal-normal hierarchical model* is commonly utilized in a wide range of meta-analysis applications. A Bayesian approach to inference is very attractive in this context, especially when a meta-analysis is based only on few studies. The bayesmeta R package provides readily accessible tools to perform Bayesian meta-analyses and generate plots and summaries, without having to worry about computational details. It allows for flexible prior specification and instant access to the resulting posterior distributions, including prediction and shrinkage estimation, and facilitating for example quick sensitivity checks. The present paper introduces the underlying theory and showcases its usage.

*Keywords*: evidence synthesis, NNHM, between-study heterogeneity.

## **1. Introduction**

#### **1.1. Meta-analysis**

Evidence commonly comes in separate bits, and not necessarily from a single experiment. In contemporary science, the careful conduct of systematic reviews of the available evidence from diverse data sources is an effective and ubiquitously practiced means of compiling relevant information. In this context, meta-analyses allow for the formal, mathematical combination of information to merge data from individual investigations to a joint result. Along with qualitative, often informal assessment and evaluation of the present evidence, meta-analytic methods have become a powerful tool to guide objective decision-making [\(Chalmers, Hedges,](#page-37-0) [and Cooper 2002;](#page-37-0) [Liberati](#page-41-0) *et al.* [2009;](#page-41-0) [Hedges and Olkin 1985;](#page-40-0) [Hartung, Knapp, and Sinha](#page-40-1) [2008;](#page-40-1) [Borenstein, Hedges, Higgins, and Rothstein 2009\)](#page-37-1). Applications of meta-analytic methods span such diverse fields as agriculture, astronomy, biology, ecology, education, health research, medicine, psychology, and many more [\(Chalmers](#page-37-0) *et al.* [2002\)](#page-37-0).

When empirical data from separate experiments are to be combined, one usually needs to be concerned about the straight one-to-one comparability of the provided results. There may be obvious or concealed sources of *heterogeneity* between different studies, originating, e.g., from differences in the selection and treatment of subjects, or in the exact definition of outcomes. Residual heterogeneity may be anticipated in the modeling stage and considered in the estimation process; a common approach is to include an additional variance component to account for between-study variability. On the technical side, the consideration of such a heterogeneity parameter leads to a *random-effects* model rather than a *fixed-effect* model [\(Hedges and Olkin 1985;](#page-40-0) [Hartung](#page-40-1) *et al.* [2008;](#page-40-1) [Borenstein](#page-37-1) *et al.* [2009\)](#page-37-1).

Inclusion of a non-zero heterogeneity will generally lead to more conservative results, as opposed to a "naive" merging of the given data without consideration of potentially heterogeneous data sources.

#### **1.2. The normal-normal hierarchical model (NNHM)**

A wide range of problems may be approached using the *normal-normal hierarchical model* (NNHM); this generic random-effects model is applicable when the estimates to be combined are given along with their uncertainties (standard errors) on a real-valued scale. Many problems are commonly solved this way, often after a transformation stage to re-formulate the problem on an appropriate scale. For example, binary data given in terms of contingency tables are routinely expressed in terms of logarithmic odds ratios (and associated standard errors), which are then readily processed via the NNHM.

In the NNHM, measurements and standard errors are modeled via normal distributions, using means and their standard errors as sufficient statistics, while on a second hierarchy level the heterogeneity is modeled as an additive normal variance component as well. The model then has two parameters, the (real-valued) *effect*, and the (positive) *heterogeneity*. If the heterogeneity is zero, then the model reduces to the special case of a *fixed-effect* model [\(Hedges and Olkin 1985;](#page-40-0) [Hartung](#page-40-1) *et al.* [2008;](#page-40-1) [Higgins and Green 2011;](#page-40-2) [Borenstein](#page-37-1) *et al.* [2009\)](#page-37-1). The model and terminology are described in detail in Section [2.1.](#page-5-0) The bayesmeta [\(Röver 2020\)](#page-42-0) R package is based on this simple yet ubiquitous form of the NNHM.

#### **1.3. Analysis within the NNHM framework**

#### *The Bayesian solution*

The bayesmeta package implements a Bayesian approach to inference. Bayesian modeling has previously been advocated and used in the meta-analysis context [\(Smith, Spiegelhal](#page-43-0)[ter, and Thomas 1995;](#page-43-0) [Sutton and Abrams 2001;](#page-43-1) [Spiegelhalter 2004;](#page-43-2) [Spiegelhalter, Abrams,](#page-43-3) [and Myles 2004;](#page-43-3) [Higgins, Thompson, and Spiegelhalter 2009;](#page-40-3) [Lunn, Barrett, Sweeting, and](#page-41-1) [Thompson 2013\)](#page-41-1); the difference to the more common "frequentist" methods is that the problem is approached by expressing *states of information* via probability distributions, where the consideration of new data then constitutes an update to a previous information state [\(Gelman, Carlin, Stern, Dunson, Vehtari, and Rubin 2014;](#page-39-0) [Jaynes 2003;](#page-40-4) [Spiegelhalter, Myles,](#page-43-4) [Jones, and Abrams 1999\)](#page-43-4). A Bayesian analysis allows (and in fact requires) the specification of *prior information*, expressing the *a priori* knowledge, before data are taken into account. Technically this means the definition of a probability distribution, the *prior distribution*, over the unknowns in the statistical model. Once model and prior are specified, the results of a Bayesian analysis are uniquely determined; however, implementing the necessary computations to derive these in practice may still be tricky.

While analysis results will of course depend on the prior setting, the range of reasonable specifications however is usually limited. In the meta-analysis context, non-informative or weakly informative priors for the effect are readily defined, if required. For the between-study heterogeneity an informative specification is often appropriate, especially when only a small number of studies is involved. Interestingly, the number of studies combined in the metaanalyses archived in the *Cochrane Library* is reported by both [Davey, Turner, Clarke, and](#page-38-0) [Higgins](#page-38-0) [\(2011\)](#page-38-0) and [Kontopantelis, Springate, and Reeves](#page-41-2) [\(2013\)](#page-41-2) with a median of 3 and a 75% quantile of 6, so that in practice a majority of analyses (including subgroup analyses and secondary outcomes) here is based on as few as 2–3 studies; such cases may not be as unusual as one might expect, at least in medical contexts. Typical meta-analysis sizes may vary across fields; for example, the data collected by [Van Erp, Verhagen, Grasman, and Wagenmakers](#page-44-0) [\(2017\)](#page-44-0) indicate a median number of 12 and first and third quartiles of 5 and 33 studies, respectively, for meta-analyses published in the *Psychological Bulletin*. Standard options for priors are available here, confining the prior probability within reasonable ranges [\(Spiegel](#page-43-3)[halter](#page-43-3) *et al.* [2004\)](#page-43-3). Long-run properties of Bayesian methods have also been compared with common frequentist approaches by [Friede, Röver, Wandel, and Neuenschwander](#page-38-1) [\(2017a,](#page-38-1)[b\)](#page-38-2), with a focus on the common case of very few studies.

Bayesian methods commonly are computationally more demanding than other methods; usually these require the determination of high-dimensional integrals. In some (usually simpler) cases, the necessary integrals can be solved analytically, but it was mostly with the advent of modern computers and especially the development of Markov chain Monte Carlo (MCMC) methods that Bayesian analyses have become more generally tractable [\(Metropolis and Ulam](#page-41-3) [1949;](#page-41-3) [Gilks, Richardson, and Spiegelhalter 1996\)](#page-39-1). In the present case of random-effects metaanalysis within the NNHM, where only two unknown parameters are to be inferred, computations may be simplified by utilizing numerical integration or importance resampling [\(Turner,](#page-44-1) [Jackson, Wei, Thompson, and Higgins 2015\)](#page-44-1), both of which require relatively little manual tweaking in order to get them to work. It turns out that computations may be done partly analytically and partly numerically, offering another approach to simplify calculations via the DIRECT algorithm [\(Röver and Friede 2017\)](#page-42-1). Utilizing this method, the **bayesmeta** package provides direct access to quasi-analytical posterior distributions without having to worry about setup, diagnosis or post-processing of MCMC algorithms. The present paper describes some of the methods along with the usage of the bayesmeta package.

#### *Other common approaches*

A frequentist approach to inference is largely focused on long-run average operating characteristics of estimators. In this framework, meta-analysis using the NNHM is most commonly done in two stages, where first the heterogeneity parameter is estimated, and then the effect estimate is derived based on the heterogeneity estimate. The choice of a heterogeneity estimator poses a problem on its own; a host of different heterogeneity estimators have been described, for a comprehensive summary of the most common ones see, e.g., [Veroniki](#page-44-2) *et al.* [\(2016\)](#page-44-2). A common problem with such estimators of the heterogeneity variance component is that they frequently turn out as zero, effectively resulting in a fixed-effect model, which is usually seen as an undesirable feature. Within this context, [Chung, Rabe-Hesketh, and Choi](#page-37-2) [\(2013\)](#page-37-2) proposed a penalized likelihood approach, utilizing a Gamma type "prior" penalty term in order to guarantee non-zero heterogeneity estimates.

The treatment and estimation of heterogeneity in practice has been investigated, e.g., by [Pul](#page-42-2)[lenayegum](#page-42-2) [\(2011\)](#page-42-2), [Turner, Davey, Clarke, Thompson, and Higgins](#page-44-3) [\(2012\)](#page-44-3) and [Kontopantelis](#page-41-2) *[et al.](#page-41-2)* [\(2013\)](#page-41-2). When looking at large numbers of meta-analyses published by the Cochrane Collaboration, the majority (57%) of heterogeneity estimates in fact turned out as zero [\(Turner](#page-44-3) *[et al.](#page-44-3)* [2012\)](#page-44-3), while the numbers are higher for "small" meta-analyses, and lower for analyses involving many studies [\(Kontopantelis](#page-41-2) *et al.* [2013\)](#page-41-2). Meanwhile the choice of analysis method (fixed- or random-effects) also correlates with the number of studies involved, with larger numbers of studies increasing the chances of a random-effects model being employed [\(Kon](#page-41-2)[topantelis](#page-41-2) *et al.* [2013\)](#page-41-2). [Kontopantelis](#page-41-2) *et al.* [\(2013\)](#page-41-2) also compared the fraction of heterogeneity estimates resulting as zero in actual meta-analyses with that obtained from simulation, suggesting that heterogeneity is commonly underestimated or remains undetected.

Once an estimate for the amount of heterogeneity has been arrived at, what is commonly done is to use this as a plug-in estimate and proceed to compute further tests and estimates *conditioning on the heterogeneity estimate* as if its true value were known [\(Hedges and Olkin](#page-40-0) [1985;](#page-40-0) [Hartung](#page-40-1) *et al.* [2008;](#page-40-1) [Borenstein](#page-37-1) *et al.* [2009\)](#page-37-1). Such a procedure would be warranted if the heterogeneity estimate was estimated with relatively great precision. Notable exceptions here are the methods proposed by [Follmann and Proschan](#page-38-3) [\(1999\)](#page-38-3); [Hartung and Knapp](#page-39-2) [\(2001a,](#page-39-2)[b\)](#page-40-5) and [Sidik and Jonkman](#page-43-5) [\(2002\)](#page-43-5), where the estimation uncertainty in heterogeneity is accounted for (on the technical side resulting in an inflated standard error and a heavier-tailed Student-*t* distribution to be utilized for deriving tests or confidence intervals), or bootstrap methods [\(Van den Noortgate and Onghena 2005\)](#page-44-4) and parameter estimation in the *generalized inference* framework [\(Friedrich and Knapp 2013\)](#page-38-4).

#### *Bayesian and frequentist approaches in comparison*

While the interpretation of results from a frequentist analysis, especially significance tests and confidence intervals, is commonly challenging and often misunderstood [\(Morey, Hoek](#page-41-4)[stra, Rouder, Lee, and Wagenmakers 2016;](#page-41-4) [Hoekstra, Morey, Rouder, and Wagenmakers](#page-40-6) [2014\)](#page-40-6), Bayesian results usually address the actual research question more directly and may be interpreted more intuitively [\(Jaynes 2003;](#page-40-4) [Spiegelhalter](#page-43-3) *et al.* [2004;](#page-43-3) [Szucs and Ioannidis](#page-44-5) [2017;](#page-44-5) [Kruschke and Liddell 2018\)](#page-41-5). On the one hand, frequentist confidence intervals aim to uniformly provide a pre-specified coverage probability *conditionally on any single point in parameter space*, while Bayesian credible intervals account for the prior distribution and consequently provide proper coverage *on average over the prior* [\(Dawid 1982;](#page-38-5) see also Appendix [E,](#page-48-0) page [49\)](#page-48-0). By their construction, they directly relate to the information on the parameters after considering the data at hand, which is not quite the intention behind classical confidence statements; even if a proper ("frequentist") coverage probability is attained, this may still lead to rather counterintuitive conclusions in the face of actual data [\(Jaynes](#page-40-7) [1976;](#page-40-7) [Morey](#page-41-4) *et al.* [2016\)](#page-41-4).

In some statistical applications, there is little difference between the results from frequentist and Bayesian analyses; often one may be considered a limiting or special case of the other, while interpretations remain somewhat different [\(Bartholomew 1965;](#page-36-0) [Jaynes 1976;](#page-40-7) [Lindley](#page-41-6) [1977;](#page-41-6) [Severini 1991;](#page-43-6) [Spiegelhalter](#page-43-4) *et al.* [1999;](#page-43-4) [Bayarri and Berger 2004\)](#page-36-1). This is not necessarily the case in the present context, as meta-analyses are quite commonly based on few studies, so that certain large-sample asymptotics may not apply. A common misconception, namely that a Bayesian analysis based on a uniform prior generally yielded identical results to a frequentist, purely likelihood-based analysis, is exposed as such here. A crucial feature of meta-analysis problems is that one of the parameters, the heterogeneity, is confined to a bounded parameter space, which sometimes causes problems for frequentist methods [\(Mandelkern 2002\)](#page-41-7), partly because heterogeneity estimates commonly are not adequately characterized through a mere point estimate and an associated standard error. The common use of a plug-in estimate for the heterogeneity in frequentist procedures then turns out problematic, as such a strategy usually only makes sense when the estimated parameter is associated with relatively little uncertainty. Choice of a suitable heterogeneity estimator adds to the complication, as, despite their common aim, actual estimates may turn out quite differently, adding some degree of arbitrariness to the inference [\(Veroniki](#page-44-2) *et al.* [2016\)](#page-44-2). Within a Bayesian context, these issues do not pose difficulties, and inference on some parameters while accounting for uncertainty in other nuisance parameters is straightforwardly solved through marginalization. This way, uncertainty in heterogeneity is readily accommodated, and since no asymptotic arguments need to be invoked, results are valid also for small sample sizes. For such reasons Bayesian methods have been considered particularly well-suited for hierarchical models in general [\(Browne and Draper 2006;](#page-37-3) [Kruschke and Liddell 2018\)](#page-41-5), and for meta-analysis problems in particular [\(Smith](#page-43-0) *et al.* [1995;](#page-43-0) [Sutton and Abrams 2001\)](#page-43-1). While Bayesian modeling necessitates the specification of a prior probability distribution over all parameters, the range of plausible formulations in a given context is usually limited. Differences in results corresponding to different prior settings are quite natural, as effectively these correspond to differing answers to differently posed questions.

Use of a coherent Bayesian framework also naturally facilitates advanced computations, in which the posterior from a previous analysis constitutes the prior for a subsequent analysis. This is useful for example in sequential meta-analyses [\(Spence, Steinsaltz, and Fanshawe](#page-43-7) [2016\)](#page-43-7), in the design of future experiments [\(Schmidli, Neuenschwander, and Friede 2017\)](#page-42-3), or when utilizing historical data in the analysis of clinical trials [\(Wandel, Neuenschwander,](#page-44-6) [Röver, and Friede 2017\)](#page-44-6).

#### *Implementation*

A number of software packages have been developed for frequentist inference within the NNHM framework, for example the *Review Manager* (RevMan), that is freely available from the Cochrane Collaboration [\(The Cochrane Collaboration 2014;](#page-44-7) [Higgins and Green 2011\)](#page-40-2), or, within R (R [Core Team 2020\)](#page-42-4), the **metafor** and **meta** packages [\(Viechtbauer 2010;](#page-44-8) [Balduzzi,](#page-36-2) [Rücker, and Schwarzer 2019;](#page-36-2) [Schwarzer, Carpenter, and Rücker 2015\)](#page-43-8).

Bayesian analyses are usually computationally more demanding, and quite generally these can be approached using MCMC methods [\(Gilks](#page-39-1) *et al.* [1996\)](#page-39-1). For example, meta-analysis along with the extension to meta-regression is implemented in the bmeta R package [\(Ding](#page-38-6) [and Baio 2016\)](#page-38-6) by utilizing Gibbs sampling via JAGS [\(Plummer 2003,](#page-42-5) [2008\)](#page-42-6). An MCMC approach offers great flexibility, and a number of model variations are also available, for example, a nonparametric generalization of the NNHM in the bspmma package [\(Burr 2012\)](#page-37-4), a generalized approach based on model averaging in the metaBMA package [\(Heck, Gronau,](#page-40-8) [and Wagenmakers 2019\)](#page-40-8), or methods suitable for the special problem of meta-analysis of diagnostic studies in the bamdit and metamisc packages [\(Verde 2018;](#page-44-9) [Debray and De Jong](#page-38-7) [2019\)](#page-38-7).

In certain model constellations, it may be possible to derive exact posterior distributions, as for example implemented in the mmeta R package, which utilizes a parametric model for meta-analysis of count data that are provided in terms of contingency tables [\(Luo, Chen,](#page-41-8) [Su, and Chu 2014\)](#page-41-8). Otherwise, inference in a range of model classes may be approached via *integrated nested Laplace approximations (INLA)*, as utilized, e.g., in the meta4diag package for meta-analysis of diagnostic studies [\(Guo and Riebler 2018\)](#page-39-3), or in the nmaINLA package for network-meta-analysis and -regression [\(Günhan 2017\)](#page-39-4).

The bayesmeta package aims to provide easy access to a fully Bayesian analysis approach within the common NNHM framework. While the use of MCMC methods would be an option here, these usually require a certain amount of expertise and experience in set-up and convergence diagnostics. Also, inference based on MCMC output always contains a certain noise component due to the finite number of samples, which may sometimes constitute a nuisance. Use of the bayesmeta packages instantly provides accurate posterior summary figures analogous to output familiar from common (frequentist) meta-analysis output. Posterior distributions may be accessed in quasi-analytical form, and advanced methods, e.g., for prediction or shrinkage estimation, are also provided. Computations are fast and reproducible, allowing for quick sensitivity checks and facilitating larger-scale simulations. Accuracy of the implementation (calibration) may be verified via simulation (see also Appendix [E\)](#page-48-0).

#### **1.4. Outline**

The remaining paper is mostly arranged in two major parts. In the following Section [2,](#page-5-1) the underlying theory is introduced; first the common NNHM (random-effects) model and its notation are explained, and prior distributions for the two parameters are discussed. Then the resulting likelihood, marginal likelihood and posterior distributions are presented and some general points are introduced.

In Section [3,](#page-17-0) the actual usage of the **bayesmeta** package is demonstrated; an example data set is introduced, along which the steps of a Bayesian meta-analysis are shown. The determination of summary statistics and plots, as well as possible variations in the analysis setup and the computation of posterior predictive *p* values are presented. Section [4](#page-35-0) then concludes with a summary.

## **2. Random-effects meta-analysis**

#### <span id="page-5-1"></span><span id="page-5-0"></span>**2.1. The normal-normal hierarchical model**

The aim is to infer a quantity  $\mu$ , the *effect*, based on a number  $k$  of different measurements which are provided along with their corresponding uncertainties. What is known are the empirical estimates  $y_i$  (of  $\mu$ ) that are associated with *known* standard errors  $\sigma_i$ ; these constitute the "input data". The *i*th study's measurement  $y_i$  (where  $i = 1, \ldots, k$ ) is assumed to arise as exchangeable and normally distributed around the study's true parameter value  $\theta_i$ :

$$
y_i | \theta_i, \sigma_i \sim \mathrm{N}(\theta_i, \sigma_i^2),
$$

where the variability is due to the sampling error, whose magnitude is given by the (known) standard error  $\sigma_i$ . All studies do not necessarily have identical true values  $\theta_i$ ; in order to accommodate potential between-study heterogeneity in the model, we assume that each study *i* measures a quantity  $\theta_i$  that differs from the overall mean  $\mu$  by another exchangeable, normally distributed offset with variance  $\tau^2 \geq 0$ :

<span id="page-6-2"></span>
$$
\theta_i \mid \mu, \tau \sim \mathcal{N}(\mu, \tau^2). \tag{1}
$$

This second model stage implements the *random effects* assumption.

Especially when the study-specific parameters  $\theta_i$  are not of primary interest, the notation may be simplified by integrating out the "intermediate"  $\theta_i$  terms and stating the model in its marginal form as

<span id="page-6-0"></span>
$$
y_i \mid \mu, \tau, \sigma_i \sim \mathcal{N}(\mu, \sigma_i^2 + \tau^2)
$$
 (2)

[\(Hedges and Olkin 1985;](#page-40-0) [Hartung](#page-40-1) *et al.* [2008;](#page-40-1) [Borenstein](#page-37-1) *et al.* [2009;](#page-37-1) [Borenstein, Hedges,](#page-37-5) [Higgins, and Rothstein 2010\)](#page-37-5). The two unknowns remaining to be inferred are the mean effect  $\mu$  and the heterogeneity  $\tau$ , which is commonly considered a nuisance parameter. The studies' *shrinkage estimates* of  $\theta_i$  are however sometimes also of interest and may be inferred from the model as well. In the special case of zero heterogeneity  $(\tau = 0)$ , the model simplifies to a fixed-effect model in which the study-specific means  $\theta_i$  are all identical  $(\theta_1 = \ldots = \theta_k = \mu)$ .

Such two-stage hierarchical models of an overall mean  $(\mu)$  and study-specific parameters  $(\theta_i)$ with a random effect for each study are commonly utilized in meta-analysis applications. The simple case of normally distributed error terms at both stages is often convenient and easily tractable, and it also constitutes a good approximation in many cases. So, while the effect here is treated as a continuous parameter, the model is quite commonly utilized to also process different types of data (e.g., logarithmic odds ratios from dichotomous data, etc.) after transformation to a real-valued effect scale [\(Hedges and Olkin 1985;](#page-40-0) [Hartung](#page-40-1) *et al.* [2008;](#page-40-1) [Borenstein](#page-37-1) *et al.* [2009;](#page-37-1) [Viechtbauer 2010;](#page-44-8) [Higgins and Green 2011\)](#page-40-2).

#### <span id="page-6-1"></span>**2.2. Prior distributions**

#### *General*

Among the two unknowns, the effect  $\mu$  is commonly of primary interest, while the heterogeneity  $\tau$  usually is considered a nuisance parameter. In order to infer the parameters, we need to specify our prior information about  $\mu$  and  $\tau$  in terms of their joint prior probability density function  $p(\mu, \tau)$ . What exactly constitutes a reasonable prior distribution always depends on the given context [\(Gelman](#page-39-0) *et al.* [2014;](#page-39-0) [Spiegelhalter](#page-43-3) *et al.* [2004;](#page-43-3) [Jaynes 2003\)](#page-40-4). For computational convenience, in the following we assume that we can factor the prior density into independent marginals:  $p(\mu, \tau) = p(\mu) \times p(\tau)$ . While this may not seem unreasonable, depending on the context, one may also argue in favor of a dependent prior specification (e.g., [Senn 2007;](#page-43-9) [Pullenayegum 2011\)](#page-42-2). In the following, we aim to provide a comprehensive overview of popular or sensible options. We will discuss proper as well as improper priors; when using improper priors, the usual care must be taken, as the resulting posterior then may or may not be a proper probability distribution [\(Gelman](#page-39-0) *et al.* [2014\)](#page-39-0). The discussed heterogeneity priors are also summarized in Table [1.](#page-11-0)

#### *The effect parameter µ*

An obvious choice of a non-informative prior for the effect  $\mu$ , being a location parameter, is an improper uniform distribution over the real line [\(Gelman](#page-39-0) *et al.* [2014;](#page-39-0) [Spiegelhalter](#page-43-3) *et al.*

[2004;](#page-43-3) [Jaynes 2003\)](#page-40-4). A normal prior (with mean  $\mu_{\rm p}$  and variance  $\sigma_{\rm p}^2$ ) is a natural choice as an informative prior for the effect  $\mu$ , and these two are also the cases we will restrict ourselves to for computational convenience and feasibility in the following. The normal prior here constitutes the conditionally conjugate prior distribution for the effect (see also Section [2.5\)](#page-14-0). The uninformative uniform prior would also result as the limiting case for increasing prior uncertainty  $(\sigma_{\rm p} \to \infty)$ .

A way to guide the choice of a vague prior is by consideration of *unit information priors* [\(Kass and Wasserman 1995\)](#page-41-9). The idea here is to specify the prior such that its information content (variance) is in some way, possibly somewhat heuristically, equivalent to a single observational unit. For example, if the endpoint is a logarithmic odds ratio (log-OR), a neutral unit information prior may be given by a normal prior with zero mean (centered around an odds ratio of 1, i.e., "no effect") and a standard deviation of  $\sigma_p = 4$ . For a derivation, see also Appendix [A.](#page-45-0)

#### *The heterogeneity parameter τ : Proper, informative priors*

Especially since in the meta-analysis context one is commonly dealing with very small numbers of studies *k*, where not much information on between-study heterogeneity may be expected to be gained from the data, it may be worth while considering the use of informative priors. Depending on the exact context, there often is some information on what values for the heterogeneity are more plausible and which ones are less so, and making use of the present information may make a difference in the end. For example, if the meta-analysis is based on logarithmic odds ratios, it will usually make sense to assume that heterogeneity is unlikely to exceed, say,  $\tau = \log(10) \approx 2.3$ , which would correspond to roughly an expected factor 10 difference in effects (odds ratios) between trials due to heterogeneity. An extensive discussion of such cases is provided in [Spiegelhalter](#page-43-3) *et al.* [\(2004,](#page-43-3) Section 5.7). Values for *τ* between 0.1 and 0.5 here are considered "reasonable", values between 0.5 and 1.0 are "fairly high" and values beyond 1.0 are "fairly extreme". An analogous reasoning would apply for similarly defined outcomes, for example, logarithmic relative risks, logarithmic hazard ratios, or logarithmic variances [\(Schmidli](#page-42-3) *et al.* [2017\)](#page-42-3). Consideration of the magnitude of unit information variances (see previous paragraph) may also be helpful in this context, as variability (heterogeneity) between studies will usually be expected to be substantially below the variability between individuals. Along these lines, it is often useful to also consider the implications of prior specifications in terms of the corresponding *prior predictive distributions*; see also Section [3.4.](#page-28-0) The impact of variations of how exactly prior information is implemented in the model may eventually also be checked via sensitivity analyses.

A sensible informative choice for  $p(\tau)$  may be the maximum entropy prior for a pre-specified prior expectation  $E[\tau]$ , the exponential distribution with rate  $\lambda = \frac{1}{E}$ E[*τ*] [\(Jaynes 1968,](#page-40-9) [2003;](#page-40-4) [Gregory 2005\)](#page-39-5). Log-normal or half-normal prior distributions, e.g., with pre-specified quantiles, may also be useful alternatives. For example, for log-OR (or similar) endpoints, the routine use of half-normal distributions with scale 0*.*5 or 1*.*0 has been suggested by [Friede](#page-38-1) *[et al.](#page-38-1)* [\(2017a](#page-38-1)[,b\)](#page-38-2) and was shown to work well in simulations. In order to gain robustness, one may also consider mixture distributions as informative priors, for example half-Student-*t*, half-Cauchy, or Lomax distributions, which may be considered heavy-tailed variants of half-normal or exponential distributions [\(Johnson, Kotz, and Balakrishnan 1994\)](#page-40-10). Use of a heavy-tailed prior distribution will allow for discounting of the prior in favor of the data in case the data appear to be in conflict with prior expectations [\(O'Hagan and Pericchi 2012;](#page-42-7) [Schmidli, Gsteiger,](#page-42-8) [Roychoudhury, O'Hagan, Spiegelhalter, and Neuenschwander 2014\)](#page-42-8). The use of weakly informative half-Student-*t* or half-Cauchy priors may also be motivated via theoretical arguments, as these can be shown to also exhibit favorable frequentist properties [\(Gelman 2006;](#page-38-8) [Polson](#page-42-9) [and Scott 2012\)](#page-42-9).

Although an inverse-Gamma distribution for an informative prior may seem to be an obvious choice, use of this distribution is generally *not* recommended [\(Gelman 2006;](#page-38-8) [Polson and Scott](#page-42-9) [2012\)](#page-42-9). More on informative (as well as uninformative) priors may be found in [Spiegelhalter](#page-43-3) *[et al.](#page-43-3)* [\(2004\)](#page-43-3), [Gelman](#page-38-8) [\(2006\)](#page-38-8) and [Polson and Scott](#page-42-9) [\(2012\)](#page-42-9). Some empirical evidence to consider for informative priors for certain types of endpoints may be found e.g., in [Pullenayegum](#page-42-2) [\(2011\)](#page-42-2), [Turner](#page-44-3) *et al.* [\(2012\)](#page-44-3), [Kontopantelis](#page-41-2) *et al.* [\(2013\)](#page-41-2) and [Van Erp](#page-44-0) *et al.* [\(2017\)](#page-44-0). In particular, [Rhodes, Turner, and Higgins](#page-42-10) [\(2015\)](#page-42-10) and [Turner](#page-44-1) *et al.* [\(2015\)](#page-44-1) derived empirical priors based on data from the *Cochrane database of systematic reviews*; prior information here is expressed in terms of log-normal or log-Student-*t* distributions.

#### *The heterogeneity parameter τ : Proper, "non-informative" priors*

Some "non-informative" proper priors have been proposed that are scale-invariant in the sense that (like the Jeffreys prior discussed below as well) they depend only on the standard errors  $\sigma_i$ . A re-expression of the estimation problem on a different measurement scale would entail a proportional re-scaling of standard errors and so inference effectively remains unaffected. Such priors are discussed e.g., by [Spiegelhalter](#page-43-3) *et al.* [\(2004,](#page-43-3) Section 5.7.3) and [Berger and Deely](#page-37-6) [\(1988\)](#page-37-6). Priors like these, however, are somewhat problematic from a logical perspective, as these imply that the prior information on the heterogeneity depended on the accuracy of the individual studies' estimates [\(Senn 2007\)](#page-43-9).

The following two priors both depend on the harmonic mean  $s_0^2$  of squared standard errors, i.e.,

$$
s_0^2 = \frac{k}{\sum_{i=1}^k \sigma_i^{-2}}.
$$

The *uniform shrinkage prior* results from considering the "average shrinkage"  $S(\tau) = \frac{s_0^2}{s_0^2 + \tau^2}$ ; placing a uniform prior on  $S(\tau)$  results in a prior density

<span id="page-8-0"></span>
$$
p(\tau) = \frac{2\tau s_0^2}{\left(s_0^2 + \tau^2\right)^2} \tag{3}
$$

for the heterogeneity, which has a median of *s*0. For a detailed discussion see, e.g., [Spiegel](#page-43-3)[halter](#page-43-3) *et al.* [\(2004\)](#page-43-3) or [Daniels](#page-38-9) [\(1999\)](#page-38-9). A uniform prior in  $S(\tau)$  is equivalent to a uniform prior in  $1-S(\tau) = \frac{\tau^2}{s_0^2 + \tau^2}$  $\frac{\tau^2}{s_0^2+\tau^2}$  [\(Spiegelhalter](#page-43-3) *et al.* [2004\)](#page-43-3), which is an expression very similar to the *I* <sup>2</sup> measure of heterogeneity due to [Higgins and Thompson](#page-40-11) [\(2002\)](#page-40-11). Substituting the harmonic mean  $s_0^2$  for their average  $(\hat{s}^2)$  in the prior density [\(3\)](#page-8-0) hence yields a uniform prior in  $I^2$ . The *DuMouchel prior* has a similar form and is defined through

<span id="page-8-1"></span>
$$
p(\tau) = \frac{s_0}{(s_0 + \tau)^2}.
$$
 (4)

This implies a log-logistic distribution for the heterogeneity  $\tau$  that has its mode at  $\tau = 0$  and its median at  $\tau = s_0$  [\(Spiegelhalter](#page-43-3) *et al.* [2004;](#page-43-3) [DuMouchel and Normand 2000\)](#page-38-10).

A *conventional prior* as a proper variation of the Jeffreys prior (see also the closely related variant in Equation [8\)](#page-10-0) was given by [Berger and Deely](#page-37-6) [\(1988\)](#page-37-6) as

<span id="page-9-0"></span>
$$
p(\tau) \propto \prod_{i=1}^{k} \left( \frac{\tau}{(\sigma_i^2 + \tau^2)^{3/2}} \right)^{1/k}.
$$
 (5)

This prior is in particular intended as a non-informative but proper choice for testing or model selection purposes [\(Berger and Deely 1988;](#page-37-6) [Berger and Pericchi 2001\)](#page-37-7).

#### *The heterogeneity parameter τ : Improper priors*

**Uninformative priors.** It is not so obvious what exactly would qualify a prior for  $\tau$  as "uninformative". One might argue that an uninformative prior should have a probability density function that is monotonically decreasing in  $\tau$ ; another question would be whether the density's intercept  $p(\tau = 0)$  should be positive or finite, or what the density's derivative near zero should be. In general, the uninformative prior for a scale parameter in a simple normal model is commonly taken to be uniform in  $\log(\tau)$  (and  $\log(\tau^2)$ ) with density  $p(\tau) \propto \frac{1}{\tau}$ *τ* [\(Jeffreys 1946;](#page-40-12) [Gelman](#page-39-0) *et al.* [2014\)](#page-39-0), however, this "log-uniform" prior will not lead to proper, integrable posteriors in the present context [\(Gelman 2006\)](#page-38-8). Another reasonable choice may be the improper uniform prior on the positive real line, but care must be taken here as usual, as the posterior may end up improper as well; this will not result in a proper posterior when there are only one or two estimates available (i.e., when  $k \leq 2$ ) and an (improper) uniform effect prior is used [\(Gelman 2006\)](#page-38-8). The uniform prior may be considered a conservative choice in a particular sense, as shown in Appendix [B,](#page-45-1) but on the other hand it may also be considered overly conservative, as it tends to attach a lot of weight to potentially unreasonably large heterogeneity values. [Gelman](#page-38-8) [\(2006\)](#page-38-8) generally recommends a uniform heterogeneity prior as an uninformative default, *unless* the number of studies *k* is small, or an informative prior is desired or for other reasons.

One may also argue via certain requirements that an uninformative prior should meet [\(Jaynes](#page-40-9) [1968,](#page-40-9) [2003\)](#page-40-4). For example, it may be reasonable to demand invariance with respect to rescaling of  $\tau$  for the prior density  $p(\tau)$ , leading to a constraint of the form

$$
\frac{1}{s} p(\tfrac{\tau}{s}) = f(s) p(\tau)
$$

<span id="page-9-1"></span>for any scaling factor  $s > 0$  and some positive-valued function  $f(s)$  (i.e., re-scaling should not affect the density's shape). This requirement obviously restricts the range of priors to those with monotonic density functions. It leads to a family of improper prior distributions with densities

$$
p(\tau) \propto \tau^a \tag{6}
$$

for  $a \in \mathbb{R}$ . This family includes (for  $a = -1$ ) the common log-uniform prior for a scale parameter mentioned above, or (for  $a = 0$ ) the uniform prior. But this class also includes further interesting cases, like, for  $-1 < a < 0$ , a compromise between the above two uniform and log-uniform priors that is (locally) integrable over any interval  $[0, u]$  with  $0 < u < \infty$ while also being shorter-tailed on the right than the improper uniform prior. An obvious example is (for  $a = -0.5$ ) the prior with monotonically decreasing density function

$$
p(\tau) \ \propto \ \tfrac{1}{\sqrt{\tau}}
$$

which corresponds to a uniform prior in  $\sqrt{\tau}$ . This prior has the unusual property that the prior density, and with that the posterior as well, exhibits a pole (i.e., approaches infinity) at the origin. A value of  $a=1$  would lead to a uniform prior in  $\tau^2$ , with an even higher preference for large heterogeneity values, which requires at least  $k \geq 4$  studies for a proper posterior; this prior is generally not recommended [\(Gelman 2006\)](#page-38-8).

**The Jeffreys prior.** The non-informative Jeffreys prior [\(Gelman](#page-39-0) *et al.* [2014;](#page-39-0) [Jeffreys 1946\)](#page-40-12) for this problem results from the form of the likelihood (see Equation [2](#page-6-0) or [9\)](#page-12-0), or more specifically, the associated expected Fisher information  $J(\mu, \tau)$ ; its probability density function is given by  $p(\mu, \tau) \propto \sqrt{\det(J(\mu, \tau))}$ . This general form of Jeffreys' prior however is generally not recommended when the set of parameters includes a location parameter as in the present case; see, e.g., [Jeffreys](#page-40-12) [\(1946\)](#page-40-12), [Jeffreys](#page-40-13) [\(1961,](#page-40-13) Section III.3.10), [Berger](#page-37-8) [\(1985,](#page-37-8) Section 3.3.3) and [Kass and Wasserman](#page-41-10) [\(1996,](#page-41-10) Section 2.2). Instead, location parameters are commonly treated as fixed and are conditioned upon [\(Berger 1985;](#page-37-8) [Kass and Wasserman 1996\)](#page-41-10). In the present case (since  $\mu$  and  $\tau$  are orthogonal in the sense that the Fisher information matrix' off-diagonal elements are zero), this leads to Tibshirani's non-informative prior [\(Tibshirani](#page-44-10) [1989;](#page-44-10) [Kass and Wasserman 1996,](#page-41-10) Section 3.7), a variation of the general Jeffreys prior, which is of the form

$$
p(\tau) \propto \sqrt{\sum_{i=1}^{k} \left(\frac{\tau}{\sigma_i^2 + \tau^2}\right)^2}.
$$
 (7)

<span id="page-10-1"></span>In the following, we will consider this variant as the *Jeffreys prior* for the NNHM. This prior also constitutes the *Berger-Bernardo reference prior* for the present problem [\(Bodnar, Link,](#page-37-9) [and Elster 2016;](#page-37-9) [Bodnar, Link, Arendacká, Possolo, and Elster 2017\)](#page-37-10). The prior is improper, as the right tail asymptotically behaves like  $p(\tau) \propto \frac{1}{\tau}$  $\frac{1}{\tau}$ , but it is locally integrable in the left tail with  $p(0) = 0$ . The resulting posterior is proper as long as  $k \ge 2$  [\(Bodnar](#page-37-10) *et al.* [2017\)](#page-37-10).

In case of constant standard errors  $\sigma_i = \sigma$ , the prior's mode is at  $\tau = \sigma$ . Otherwise the mode tends to be near the smallest  $\sigma_i$ , but the prior may also be multimodal. The Jeffreys prior's dependence on the standard errors  $\sigma_i$  implies that the prior information varies with the precision of the underlying data *y<sup>i</sup>* . With greater precision, lower heterogeneity values are considered plausible. On the other hand, the prior is invariant to the overall scale of the problem (as it scales with the standard errors  $\sigma_i$ ) like the proper non-informative priors mentioned above.

<span id="page-10-0"></span>Another variation of the Jeffreys prior was given by [Berger and Deely](#page-37-6) [\(1988\)](#page-37-6) and is defined as

$$
p(\tau) \propto \prod_{i=1}^{k} \left(\frac{\tau}{\sigma_i^2 + \tau^2}\right)^{1/k}.
$$
 (8)

This prior is also improper, and it equals the Jeffreys prior in case all standard errors  $\sigma_i$  are identical.

#### *Choice of a prior*

The selection of a prior for the effect  $\mu$  is relatively straightforward. The normal prior's variance allows to vary the width from narrow/informative to wide/uninformative; the improper uniform prior as a limiting case is also available, and this may be the obvious default choice

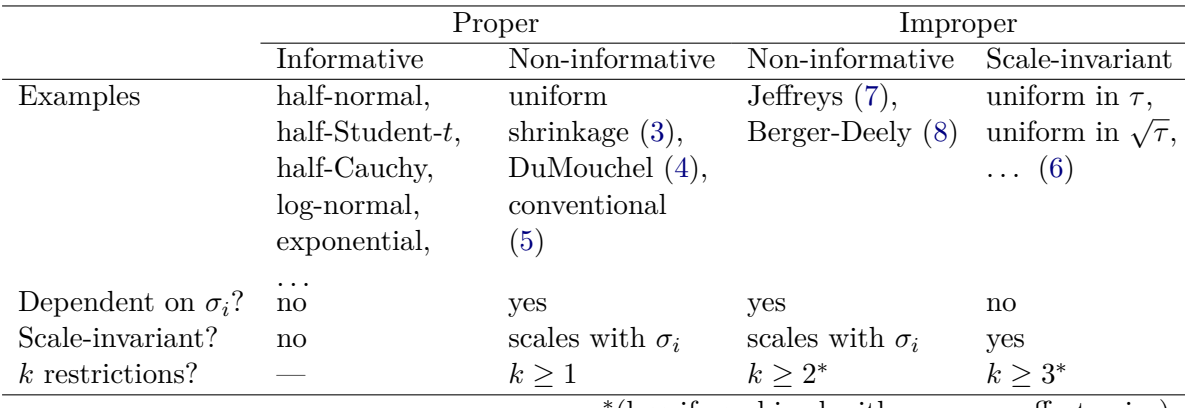

∗ (less if combined with a proper effect prior)

<span id="page-11-0"></span>Table 1: The heterogeneity priors discussed in Section [2.2](#page-6-1) may roughly be divided into 4 classes; some of their properties are summarized below.

in many cases. Consideration of the unit information prior's width may also help judging the amount of information conveyed by a given informative prior.

The heterogeneity priors discussed above may roughly be categorized in four classes, as shown in Table [1.](#page-11-0) First of all, one needs to decide whether a proper prior is desired or required. Arguments in favor of a proper prior may include the need for finite marginal likelihoods and Bayes factors in model selection problems, general preference, or a small number (*k*) of studies. Among the proper priors one then has the choice between informative distributions, and priors that are supposed to be non-informative, which however depend on the involved studies' standard errors  $\sigma_i$ . The improper priors discussed here are all uninformative in one or another sense; the Jeffreys and Berger-Deely priors also depend on the  $\sigma_i$ , they require at least  $k = 2$  available studies, the uniform prior is independent of the  $\sigma_i$  and requires at least 3 studies.

Some prior densities are illustrated in Figure [1.](#page-12-1) As the choice of a sensible informative prior depends on the context, and some other priors depend on the  $\sigma_i$  values, the priors shown here correspond to the example discussed in Section [3.](#page-17-0) The proper informative half-normal and half-Cauchy priors with scale 0.5 are reasonable choices for log-ORs and similar endpoints. The log-normal prior's parameters are recommended for the type of investigation based on the analysis by [Turner](#page-44-1) *et al.* [\(2015\)](#page-44-1). The proper uniform shrinkage, DuMouchel and conventional priors depend on the involved studies' standard errors  $\sigma_i$ . The improper Jeffreys and Berger-Deely prior densities do not integrate to a finite value, so their overall scaling is somewhat arbitrary here. [Gelman](#page-38-8) [\(2006\)](#page-38-8) generally recommends the improper uniform heterogeneity prior, *unless* the number of studies *k* is small, or an informative prior is desired or for other reasons. In those cases, an informative prior from the half-Student-*t* family is recommended, which includes half-Cauchy and half-normal priors as special or limiting cases. Use of the half-Cauchy family is further supported by [Polson and Scott](#page-42-9) [\(2012\)](#page-42-9) based also on classical frequentist properties. If, for example, the endpoint is a log-OR, then, using the categorization by [Spiegelhalter](#page-43-3) *et al.* [\(2004,](#page-43-3) Section 5.7), a half-normal prior with scale 0.5 may confine heterogeneity mostly to "reasonable" to "fairly high" values and leave about 5% probability for "fairly extreme" heterogeneity. A larger scale parameter or a heavier-tailed distribution may then serve as a more conservative or more robust reference for a sensitivity check [\(Friede](#page-38-1)

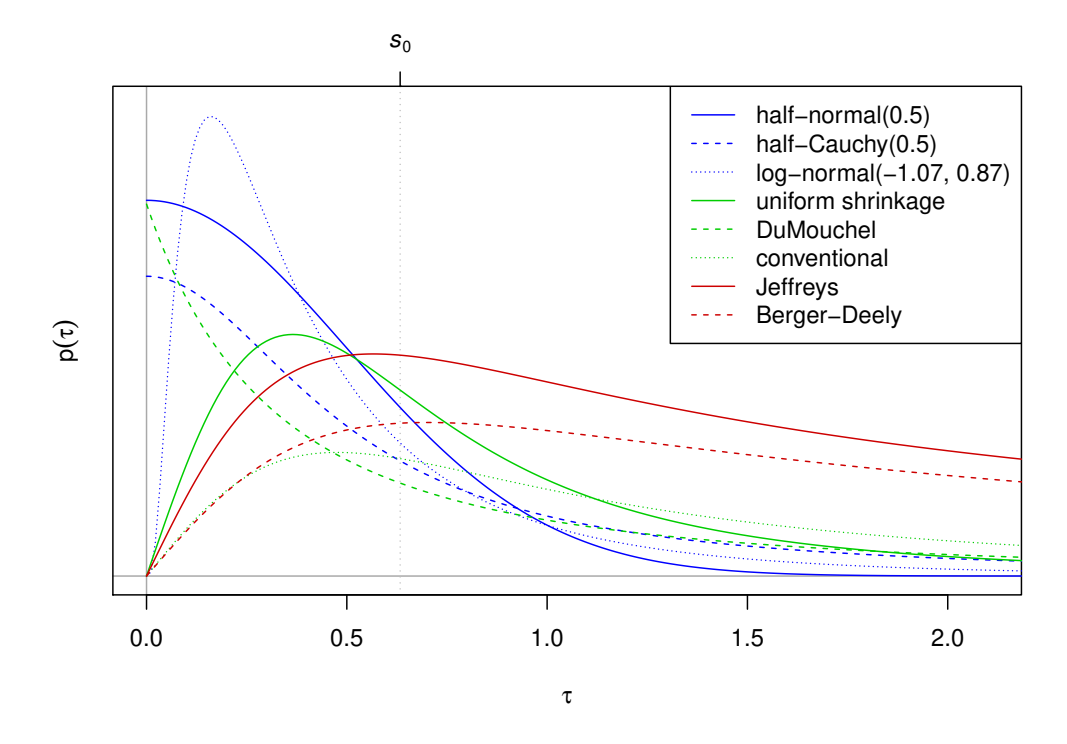

<span id="page-12-1"></span>Figure 1: A selection of prior distributions for the example data discussed in Section [3.](#page-17-0) Half-normal and half-Cauchy parameters are reasonable choices for log-OR endpoints. The log-normal parameters are chosen according to [Turner](#page-44-1) *et al.* [\(2015\)](#page-44-1). The uniform shrinkage and DuMouchel priors are scaled relative to the harmonic mean of squared standard errors  $s_0^2$ . The Jeffreys and Berger-Deely priors are improper, so their densities do not integrate to a finite value.

*[et al.](#page-38-1)* [2017a,](#page-38-1)[b\)](#page-38-2). The Jeffreys prior constitutes another default choice of an uninformative prior; as the *Berger-Bernardo reference prior* it represents the least informative prior in a certain sense [\(Bodnar](#page-37-10) *et al.* [2017\)](#page-37-10), and it will yield a proper posterior as long as at least 2 studies are available.

#### <span id="page-12-2"></span>**2.3. Likelihood**

The form of the likelihood follows from the assumptions introduced in Section [2.1.](#page-5-0) The NNHM is essentially a simple normal model with unknown mean and an unknown variance component; the resulting likelihood function is given by

<span id="page-12-0"></span>
$$
p(\vec{y} \mid \mu, \tau, \vec{\sigma}) = (2\pi)^{-\frac{k}{2}} \times \prod_{i=1}^{k} \frac{1}{\sqrt{\sigma_i^2 + \tau^2}} \exp\left(-\frac{1}{2} \frac{(y_i - \mu)^2}{\sigma_i^2 + \tau^2}\right),
$$

where  $\vec{y}$  and  $\vec{\sigma}$  denote the vectors of *k* effect measures  $y_i$  and their standard errors  $\sigma_i$ . For any practical application it is often more useful to consider the logarithmic likelihood, i.e.,

$$
\log(p(\vec{y} \mid \mu, \tau, \vec{\sigma})) = -\frac{k}{2} \log(2\pi) - \frac{1}{2} \sum_{i=1}^{k} \left( \log(\sigma_i^2 + \tau^2) + \frac{(y_i - \mu)^2}{\sigma_i^2 + \tau^2} \right).
$$
 (9)

#### <span id="page-13-2"></span>**2.4. Marginal likelihood**

#### *Marginalization*

In order to do inference within a Bayesian framework, it is usually necessary to compute integrals involving the posterior distribution [\(Gelman](#page-39-0) *et al.* [2014\)](#page-39-0). For example, in a multiparameter model, one may be interested in the *marginal posterior distribution* or in the *posterior expectation* of a certain parameter, both of which result as integrals. Key to the bayesmeta implementation is the partly analytical and partly numerical integration over parameter space. In the following, we will derive the marginal posterior distribution of the heterogeneity parameter via the marginal likelihood, and we will later see how marginal and conditional distributions may be utilized to evaluate the required integrals. The likelihood is initially a function of both parameters ( $\mu$  and  $\tau$ ), and the marginal likelihood of the heterogeneity  $\tau$  results from integration over the effect  $\mu$ , using its prior distribution, which we specified to be either uniform or normal.

#### *Uniform prior*

Using the improper uniform prior for the effect  $\mu$  ( $p(\mu) \propto 1$ ), we can derive the marginal likelihood, marginalized over *µ*,

<span id="page-13-1"></span><span id="page-13-0"></span>
$$
p(\vec{y} \mid \tau, \vec{\sigma}) = \int p(\vec{y} \mid \mu, \tau, \vec{\sigma}) p(\mu) d\mu.
$$
 (10)

For the NNHM, the integral turns out as

$$
p(\vec{y} \mid \tau, \vec{\sigma}) = (2\pi)^{-\frac{k-1}{2}} \times \prod_{i=1}^{k} \frac{1}{\sqrt{\sigma_i^2 + \tau^2}} \times \exp\left(-\frac{1}{2} \frac{\left(y_i - \hat{\mu}(\tau)\right)^2}{\sigma_i^2 + \tau^2}\right) \times \frac{1}{\sqrt{\sum_{i=1}^{k} \frac{1}{\sigma_i^2 + \tau^2}}}, (11)
$$

where  $\hat{\mu}(\tau)$  is the conditional posterior mean of  $\mu$  for a given heterogeneity  $\tau$ . Conditional mean and standard deviation are given by

$$
\hat{\mu}(\tau) = \mathcal{E}[\mu | \tau, \vec{y}, \vec{\sigma}] = \frac{\sum_{i=1}^{k} \frac{y_i}{\sigma_i^2 + \tau^2}}{\sum_{i=1}^{k} \frac{1}{\sigma_i^2 + \tau^2}}, \quad \hat{\sigma}(\tau) = \sqrt{\text{Var}(\mu | \tau, \vec{y}, \vec{\sigma})} = \sqrt{\frac{1}{\sum_{i=1}^{k} \frac{1}{\sigma_i^2 + \tau^2}}}.
$$
(12)

A derivation is provided in Appendix [C;](#page-46-0) the standard deviation  $\hat{\sigma}(\tau)$  will become relevant later on. On the logarithmic scale the marginal likelihood then is:

$$
\log(p(\vec{y} \mid \tau, \vec{\sigma})) = -\frac{1}{2} \left( (k-1) \log(2\pi) + \sum_{i=1}^{k} \left( \log(\sigma_i^2 + \tau^2) + \frac{(y_i - \hat{\mu}(\tau))^2}{\sigma_i^2 + \tau^2} \right) + \log \left( \sum_{i=1}^{k} \frac{1}{\sigma_i^2 + \tau^2} \right) \right).
$$
(13)

#### *Conjugate normal prior*

The normal effect prior here is the *conditionally* conjugate prior distribution, since the resulting conditional posterior (for a given *τ* value) again is of a normal form. Calculations for the (proper) normal prior for the effect  $\mu$  work similarly to the previous derivation. Assume the prior for  $\mu$  is normal with mean  $\mu_{\rm p}$  and variance  $\sigma_{\rm p}^2$ , i.e., it is defined through the probability density function  $p(\mu) = \frac{1}{\sqrt{2\pi}}$  $\frac{1}{2\pi\,\sigma_{\rm p}}\exp\left(-\frac{1}{2}\right)$  $\frac{1}{2} \frac{(\mu - \mu_{\rm p})^2}{\sigma_{\rm p}^2}$  $\overline{\sigma^2_{\rm p}}$  . The necessary integral for the marginal likelihood then results as

$$
p(\vec{y} | \tau, \vec{\sigma}) = \int p(\vec{y} | \mu, \tau, \vec{\sigma}) p(\mu) d\mu
$$
  
=  $(2\pi)^{-\frac{k+1}{2}} \times \frac{1}{\sqrt{\sigma_p^2}} \times \prod_{i=1}^k \frac{1}{\sqrt{\sigma_i^2 + \tau^2}} \times \int \exp\left(-\frac{1}{2} \left[\frac{(\mu - \mu_p)^2}{\sigma_p^2} + \sum_{i=1}^k \frac{(y_i - \mu)^2}{\sigma_i^2 + \tau^2}\right]\right) d\mu.$ 

One can see that the prior parameters  $(\mu_p$  and  $\sigma_p)$  enter in a similar manner as the data points  $(y_i$  and  $\sigma_i$ ). In analogy to the previous derivation, define the conditional posterior mean and standard deviation

<span id="page-14-2"></span><span id="page-14-1"></span>
$$
\widehat{\mu}(\tau) = \frac{\frac{\mu_{\rm p}}{\sigma_{\rm p}^2} + \sum_{i=1}^k \frac{y_i}{\sigma_i^2 + \tau^2}}{\frac{1}{\sigma_{\rm p}^2} + \sum_{i=1}^k \frac{1}{\sigma_i^2 + \tau^2}} \quad \text{and} \quad \widehat{\sigma}(\tau) = \frac{1}{\sqrt{\frac{1}{\sigma_{\rm p}^2} + \sum_{i=1}^k \frac{1}{\sigma_i^2 + \tau^2}}}, \quad (14)
$$

and the logarithmic marginal likelihood turns out as

$$
\log(p(\vec{y} \mid \tau, \vec{\sigma})) = -\frac{1}{2} \left( k \log(2\pi) + \log(\sigma_p^2) + \sum_{i=1}^k \log(\sigma_i^2 + \tau^2) + \frac{\left(\mu_p - \hat{\mu}(\tau)\right)^2}{\sigma_p^2} + \sum_{i=1}^k \frac{\left(y_i - \hat{\mu}(\tau)\right)^2}{\sigma_i^2 + \tau^2} + \log\left(\frac{1}{\sigma_p^2} + \sum_{i=1}^k \frac{1}{\sigma_i^2 + \tau^2}\right) \right). \tag{15}
$$

Note that, comparing Equations [13](#page-13-0) and [15](#page-14-1) (as well as Equations [12](#page-13-1) and [14\)](#page-14-2), as expected, use of the uniform prior constitutes the limiting case of large prior uncertainty  $(\sigma_{\rm p} \to \infty)$ .

#### <span id="page-14-0"></span>**2.5. Conditional effect posteriors**

As long as a uniform or normal prior for the effect  $\mu$  is used, the effect's conditional posterior distribution for a given heterogeneity value,  $p(\mu | \tau, \vec{y}, \vec{\sigma})$ , again is normal with mean  $\hat{\mu}(\tau)$ and standard deviation  $\hat{\sigma}(\tau)$  as given in Equation [12](#page-13-1) or [14,](#page-14-2) respectively [\(Gelman](#page-39-0) *et al.* [2014\)](#page-39-0). Note that the conditional posterior moments (Equation [12\)](#page-13-1) are also commonly utilized in frequentist fixed-effect and random-effects meta-analyses. The mean  $\hat{\mu}(\tau)$  constitutes the *conditional maximum likelihood estimate* (of *µ*), conditional on a particular amount of heterogeneity  $\tau$ , while  $\hat{\sigma}(\tau)$  gives the corresponding (conditional) standard error. Plugging in *τ* = 0 yields the *fixed-effect estimate* of *µ*, while a value *τ >* 0 yields a *random-effects estimate* [\(Hedges and Olkin 1985,](#page-40-0) Section 6); see also Section [3.5](#page-30-0) for an example.

#### **2.6. Marginal and joint posterior**

Having derived the marginal likelihood  $p(\vec{y} | \tau, \vec{\sigma})$  in Section [2.4,](#page-13-2) the (one-dimensional) marginal posterior density of  $\tau$  may be computed (up to a normalizing constant) by multiplication with the heterogeneity prior

<span id="page-14-3"></span>
$$
p(\tau \mid \vec{y}, \vec{\sigma}) \propto p(\vec{y} \mid \tau, \vec{\sigma}) \times p(\tau). \tag{16}
$$

This feature was one of the reasons for specifying the priors for  $\mu$  and  $\tau$  as independent (see Section [2.2\)](#page-6-1). One-dimensional integration can now easily be done numerically for arbitrary priors  $p(\tau)$ , as long as the resulting posterior is proper.

The effect's conditional posterior  $p(\mu | \tau, \vec{y}, \vec{\sigma})$  (see Section [2.5\)](#page-14-0) is of particular interest, since the joint posterior may be re-expressed in terms of the conditional as

<span id="page-15-1"></span>
$$
p(\mu, \tau \mid \vec{y}, \vec{\sigma}) = p(\mu \mid \tau, \vec{y}, \vec{\sigma}) \times p(\tau \mid \vec{y}, \vec{\sigma}). \tag{17}
$$

In this formulation, it becomes obvious that the effect's marginal distribution is a continuous *mixture distribution*, in which the normal conditionals  $p(\mu | \tau, \vec{y}, \vec{\sigma})$  are mixed via the marginal  $p(\tau | \vec{y}, \vec{\sigma})$  with

$$
p(\mu \mid \vec{y}, \vec{\sigma}) = \int p(\mu, \tau \mid \vec{y}, \vec{\sigma}) d\tau = \int p(\mu \mid \tau, \vec{y}, \vec{\sigma}) \times p(\tau \mid \vec{y}, \vec{\sigma}) d\tau
$$

[\(Seidel 2010;](#page-43-10) [Lindsay 1995\)](#page-41-11). This expression allows for easy numerical approximation of posterior integrals of interest. For example, the marginal distribution of the effect  $\mu$  (the normal mixture) may be approximated by using a discrete grid of *τ* values and summing up the normal conditionals using weights defined through *τ* 's marginal density:

<span id="page-15-0"></span>
$$
p(\mu) = \int p(\mu \mid \tau) p(\tau) d\tau \approx \sum_{j} p(\mu \mid \tau_j) w_j,
$$
 (18)

where the set of  $\tau_j$  is appropriately chosen and corresponding "weights"  $w_j$  (with  $\sum_j w_j = 1$ ) are based on the marginal  $p(\tau)$ . With that, it is now relatively straightforward to work with the joint distribution, derive marginals, moments, implement Monte Carlo integration, and so on. A general prescription of how to approach a discrete approximation as sketched in Equa-tion [18](#page-15-0) while keeping the accuracy under control is given by the DIRECT algorithm described by [Röver and Friede](#page-42-1) [\(2017\)](#page-42-1). A few more technical details are also given in Section [2.11](#page-17-1) and Appendix [D.](#page-47-0)

#### **2.7. Predictive distribution**

The predictive distribution expresses the posterior knowledge about a "future" observation, i.e., an additional draw  $\theta_{k+1}$  from the underlying population of studies. This is commonly of interest in order to judge the amount of heterogeneity relative to the estimation uncertainty [\(Riley, Higgins, and Deeks 2011;](#page-42-11) [Guddat, Grouven, Bender, and Skipka 2012;](#page-39-6) [Bender, Kuß,](#page-36-3) [Koch, Schwenke, and Hauschke 2014\)](#page-36-3), or for extrapolation in the design and analysis of future studies [\(Schmidli](#page-42-8) *et al.* [2014\)](#page-42-8). Technically, the predictive distribution  $p(\theta_{k+1} | \vec{y}, \vec{\sigma})$  is similar to the marginal distribution of the effect  $\mu$  (see previous section). Conditionally on a given heterogeneity  $\tau$ , and for the uniform or normal effect prior, the predictive distribution again is normal with moments

$$
\mathcal{E}[\theta_{k+1} \mid \tau, \vec{y}, \vec{\sigma}] = \hat{\mu}(\tau) \quad \text{and} \quad \mathcal{V}\text{ar}(\theta_{k+1} \mid \tau, \vec{y}, \vec{\sigma}) = \hat{\sigma}^2(\tau) + \tau^2.
$$

#### <span id="page-15-2"></span>**2.8. Shrinkage estimates of study-specific means**

Sometimes it is of interest to also infer the posterior distributions of the study-specific parameters  $\theta_i$ . These may for example in the focus if a meta-analysis is performed in order support the analysis of a particular study by borrowing strength from a number of related studies [\(Gelman](#page-39-0) *et al.* [2014;](#page-39-0) [Schmidli](#page-42-8) *et al.* [2014;](#page-42-8) [Wandel](#page-44-6) *et al.* [2017\)](#page-44-6). Conditionally on a particular heterogeneity value  $\tau$ , these distributions are again normal with moments given by

$$
\mathcal{E}[\theta_j \mid \tau, \vec{y}, \vec{\sigma}] = \frac{\frac{1}{\sigma_j^2} y_j + \frac{1}{\tau^2} \hat{\mu}(\tau)}{\frac{1}{\sigma_j^2} + \frac{1}{\tau^2}},
$$
\n
$$
\text{Var}(\theta_j \mid \tau, \vec{y}, \vec{\sigma}) = \frac{1}{\frac{1}{\sigma_j^2} + \frac{1}{\tau^2}} + \left(\frac{\frac{1}{\tau^2}}{\frac{1}{\sigma_j^2} + \frac{1}{\tau^2}} \hat{\sigma}\right)^2
$$

[\(Gelman](#page-39-0) *et al.* [2014,](#page-39-0) Section 5.5). These expressions illustrate the *shrinkage* of posterior estimates towards the common mean as a function of the heterogeneity. Analogously to the effect's posterior and predictive distribution, these conditional moments again allow to approximate each individual *θ<sup>i</sup>* 's marginal posterior distribution via a discrete mixture to marginalize over the heterogeneity.

#### <span id="page-16-0"></span>**2.9. Credible intervals**

Credible intervals derived from a posterior probability distribution may be computed, e.g., using the distribution's  $\frac{\alpha}{2}$  and  $(1-\frac{\alpha}{2})$  $\frac{\alpha}{2}$ ) quantiles. However, such a simple *central* interval may not necessarily be the most sensible summary of a posterior distribution, especially if it is skewed or extends to the boundary of its parameter space. In such cases, it usually makes more sense to consider the *highest posterior density (HPD) region*, i.e., a (1−*α*) credible region enclosing the  $(1-\alpha)$  posterior probability where the posterior density is largest [\(Gelman](#page-39-0) *et al.*) [2014\)](#page-39-0). Such a region may be disjoint and hard to determine, but closely related (and identical for unimodal distributions) is the *shortest credible interval*. Both types of intervals, central and shortest, will be considered in the following.

#### <span id="page-16-1"></span>**2.10. Posterior predictive checks and** *p* **values**

Posterior predictive model checks allow to investigate the fit of a model to a given data set [\(Gelman, Meng, and Stern 1996;](#page-39-7) [Gelman 2003;](#page-38-11) [Gelman](#page-39-0) *et al.* [2014\)](#page-39-0). The consistency of data and model is explored by comparing the actual data to data sets *predicted* via the posterior distribution. The comparison is usually done graphically, or via suitable summary statistics of actual and predicted data; a discrepancy then is an indicator of a poor model fit.

If the summary statistic is one-dimensional, then the comparison may be formalized by focusing on the fractions of predicted values above or below the actually observed value. This leads to the concept of *posterior predictive p values*, which are closely related to classical *p* values [\(Meng 1994;](#page-41-12) [Berkhof, Van Mechelen, and Hoijting 2000;](#page-37-11) [Gelman 2013;](#page-39-8) [Wasserstein](#page-44-11) [2016\)](#page-44-11). Posterior predictive *p* values have been applied and advocated in a range of contexts, including, e.g., educational testing [\(Sinharay, Johnson, and Stern 2006\)](#page-43-11), metrology [\(Kacker,](#page-40-14) [Forbes, Kessel, and Sommer 2008\)](#page-40-14), psychology [\(Van de Schoot, Kaplan, Denissen, Asendorpf,](#page-44-12) [Neyer, and Van Aken 2014\)](#page-44-12) and biology [\(Chambert, Rotella, and Higgs 2014\)](#page-37-12).

In the context of the NNHM, posterior predictive checks are useful, as they allow to investigate certain hypotheses of interest, like for example  $\mu \geq 0$ ,  $\tau = 0$  or  $\theta_i = 0$ . The posterior predictive distribution *conditional on a particular hypothesis* may then be explored in order to derive a corresponding posterior predictive *p* value. The choice of a suitable summary statistic however

may still pose a challenge. The posterior predictive checks here are implemented via Monte Carlo sampling, therefore parts of these procedures are computationally expensive.

#### <span id="page-17-1"></span>**2.11. How the** bayesmeta() **function works internally**

The bayesmeta() function utilizes the fact that in the context of the NNHM the resulting posterior is only 2-dimensional (for now ignoring the  $\theta_i$  parameters) and may be expressed as a mixture distribution (see Equation [17\)](#page-15-1) where the heterogeneity's marginal  $p(\tau | \vec{y}, \vec{\sigma})$  is known, and the effect's conditionals  $p(\mu | \tau, \vec{y}, \vec{\sigma})$  are all of a normal form. This setup allows to approximate the effect marginal by a discrete mixture (see Equation [18\)](#page-15-0) while keeping the accuracy under control; the accuracy requirements are formulated via the DIRECT algorithm's two tuning parameters  $\delta$  and  $\epsilon$  [\(Röver and Friede 2017\)](#page-42-1).

An example of joint and marginal posterior densities of the two parameters is illustrated in Figure [3](#page-23-0) (see page [24\)](#page-23-0). The joint posterior density (top right) is easily evaluated based on likelihood and prior density, both of which are available in analytical form (see Sections [2.2](#page-6-1) and [2.3\)](#page-12-2). The heterogeneity's marginal density (bottom right) is also easily computed, based on marginal likelihood and prior (see Equation [16\)](#page-14-3); only its normalizing constant needs to be computed numerically (using the integrate() function available in R; R [Core Team 2020\)](#page-42-4). The CDF is also computed using numerical integration, and the quantile function is evaluated using again the CDF and inverting it via R's uniroot() root-finding function.

Now the effect's marginal density (bottom left panel of Figure [3\)](#page-23-0) is approximated by a mixture of a finite number of normal distributions. In terms of Equation [18,](#page-15-0) what is required is a finite set of support points  $\tau_j$ , the parameters (means and standard deviations) of the associated normal conditionals  $p(\mu | \tau_i)$ , and the corresponding weights  $w_i$ . These are all determined using the DIRECT algorithm, and in the bayesmeta() output (see the following section) one can find these in the  $\ldots$ \$support element. In the example shown in Figure [3,](#page-23-0) the effect marginal is based on a 17-component normal mixture; this number of components is sufficient to bound the discrepancy between actual marginal and mixture approximation to amount to a Kullback-Leibler divergence below  $\delta = 1\%$ . The desired accuracy can be pre-specified via the delta and epsilon arguments [\(Röver and Friede 2017\)](#page-42-1).

Computations related to such discrete, finite mixtures are relatively straightforward; density and CDF are linear combination of the components' (normal) densities and CDFs, random number generation is simple, and moments are also easily derived [\(Seidel 2010;](#page-43-10) [Lindsay 1995\)](#page-41-11). A few more details on the implementation are given in Appendix [D.](#page-47-0) Many of the internal computations heavily rely on numerical integration, root-finding and optimization via R's integrate(), uniroot(), optimize() and optim() functions. Accuracy of the eventual implementation is confirmed using simulations in Appendix [E.](#page-48-0)

## **3. Using the** bayesmeta **package**

#### <span id="page-17-0"></span>**3.1. General**

Before proceeding to an exemplary analysis, we will first introduce an example data set and go through the common procedure of effect size derivation step-by-step. This will serve to introduce some context and generate a set of estimates  $(y_i)$  and associated standard errors  $(\sigma_i)$ ; the subsequent section will then pick up the analysis from that starting point.

| Event     |             |        |                               |                            | AR event |  |              |
|-----------|-------------|--------|-------------------------------|----------------------------|----------|--|--------------|
|           |             | Yes No | Total                         |                            |          |  | Yes No Total |
| Treatment |             |        | $a \qquad b \qquad n_1 = a+b$ | IL-2RA patients $14 \t 47$ |          |  |              |
| Control   | $c$ and $c$ |        | $d \quad n_2 = c+d$           | Control patients 15        |          |  |              |

<span id="page-18-0"></span>Table 2: The general setup of a  $2\times 2$  contingency table for dichotomous outcomes (left) and a concrete example from the pediatric liver transplantation data set (right). Note that one of the three data columns is redundant here, as it may be derived from the remaining two.

#### <span id="page-18-1"></span>**3.2. Example data: A systematic review in immunosuppression**

Interleukin-2 receptor antagonists (IL-2RA) are commonly used as part of immunosuppressive therapy after organ transplantation. Treatment strategies and responses are different for adults and children, and it was of interest to investigate the effectiveness of IL-2RA in preventing acute rejection (AR) events following liver transplantation in pediatric patients. A systematic literature review was performed, and six controlled studies were found reporting on the occurrence of AR events in pediatric liver transplant recipients [\(Crins, Röver, Goral](#page-37-13)[czyk, and Friede 2014\)](#page-37-13). The binary data on AR events from each of the six studies may be summarized in a  $2\times2$ -table as shown in Table [2.](#page-18-0) The data shown here come from the earliest of the studies found in the review [\(Heffron, Pillen, Smallwood, Welch, Oakley, and Romero](#page-40-15) [2003\)](#page-40-15). Here one can already see that the treatment appears to be effective, as roughly only a quarter of patients in the IL-2RA group experienced an AR event, compared to three quarters in the control group.

In order to compare the effect magnitude between different studies, a common effect measure is computed from each contingency table (for each study *i*). One such measure is the logarithmic odds ratio (log-OR), comparing the odds of an event in treatment- and controlgroups. The log-OR estimate is given by  $y_i = \log(\frac{a/b}{c/d})$ , where *a* to *d* are the event counts as defined in Table [2;](#page-18-0) the corresponding standard error is  $\sigma_i = \sqrt{\frac{1}{a} + \frac{1}{b} + \frac{1}{c} + \frac{1}{d}}$  $\frac{1}{d}$ . In the above example, the odds ratio is  $\frac{14/47}{15/5} = \frac{14}{141} \approx 0.10$ ; we have  $y_1 = \log(\frac{14/47}{15/5})$ 15*/*5  $= -2.31$  and  $\sigma_1 = \sqrt{\frac{1}{14} + \frac{1}{47} + \frac{1}{15} + \frac{1}{5}} = 0.60$ . A wide range of other measures is available for contingency tables as well as other types of study outcomes; for example, in the present case one might alternatively be interested in (logarithmic) *relative risks (RR)* (log( $\frac{a/(a+b)}{c/(c+d)}$ ) *c/*(*c*+*d*) ) instead of the log-ORs [\(Hedges and Olkin 1985;](#page-40-0) [Hartung](#page-40-1) *et al.* [2008;](#page-40-1) [Borenstein](#page-37-1) *et al.* [2009;](#page-37-1) [Viechtbauer](#page-44-8) [2010;](#page-44-8) [Higgins and Green 2011;](#page-40-2) [Deeks 2002\)](#page-38-12). The original data and derived log-ORs for all six studies from the systematic review are shown in Table [3.](#page-19-0) The transplantation data set is also contained in the bayesmeta package; the data need to be loaded via the data() function:

```
R> library("bayesmeta")
R> data("CrinsEtAl2014", package = "bayesmeta")
R> CrinsEtAl2014
```
Effect sizes and standard errors can be calculated from the plain count data either by implementing the corresponding formulas (see above), or, much easier and recommended, by using, e.g., the metafor [\(Viechtbauer 2010\)](#page-44-8) package's escalc() function:

*R> library("metafor")*

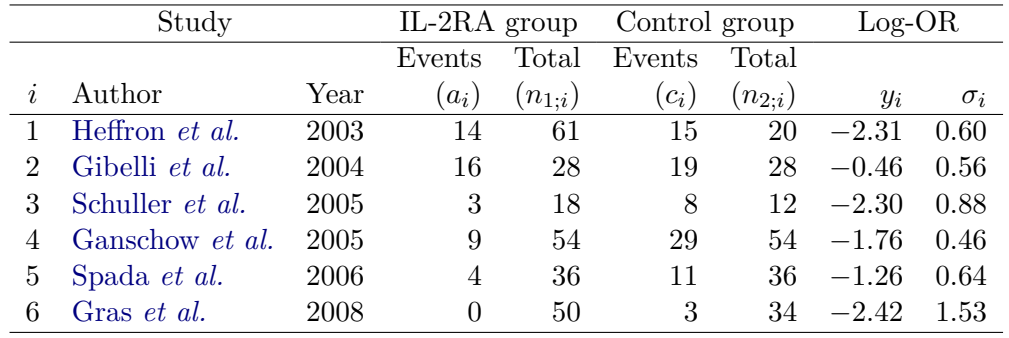

<span id="page-19-0"></span>Table 3: Data from the immunosuppression example. Each row here summarizes a  $2 \times 2$ contingency table, the last two columns show the corresponding derived log-ORs  $(y_i)$  and their associated standard errors  $(\sigma_i)$ .

```
R> crins.es <- escalc(measure = "OR", ai = exp.AR.events, n1i = exp.total,
     + ci = cont.AR.events, n2i = cont.total, slab = publication,
+ data = CrinsEtAl2014)
R> crins.es
```
One can see that the escalc() function uses a terminology analogous to that in Table [2](#page-18-0) to interface with binary outcome data; the  $ai$  input argument corresponds to the  $a_i$  table entries (number *a* of events in the treatment group for each study  $i$ ), and so on. The output of the escalc() function (here: the data frame named crins.es) will then be the original data along with two additional columns named yi and vi containing the calculated effect sizes  $(y_i)$ and the *squared* (!) standard errors  $(\sigma_i^2)$ , respectively.

Note that for computing the 6th study's log-OR (see Table [3\)](#page-19-0), a *continuity correction* was necessary, because one of the contingency table entries was zero [\(Sweeting, Sutton, and Lambert](#page-44-13) [2004\)](#page-44-13). For more details on effect size calculation and default behavior, see also [Viechtbauer](#page-44-8) [\(2010\)](#page-44-8) or the escalc() function's online documentation.

#### **3.3. Performing a Bayesian random-effects meta-analysis**

#### *The* bayesmeta() *function*

In order to perform a random-effects meta-analysis, we need to specify the data, as well as the prior for the unknown parameters  $\mu$  and  $\tau$  (see Section [2.2\)](#page-6-1). For the effect  $\mu$  we are restricted to normal or uniform priors; here we use a vague prior centered at  $\mu_p = 0$ , which corresponds to an OR of 1, i.e., no effect. The prior standard deviation we set to  $\sigma_p = 4$ , corresponding to the vague *unit information prior* (see Section [2.2\)](#page-6-1). For the heterogeneity, we use a half-normal prior with scale 0*.*5, confining the a priori expected heterogeneity to  $\tau \leq 0.98$  with 95% probability (i.e., allowing for "fairly extreme" values with only about 5% prior probability).

With the log-ORs computed as in the previous section, we can now execute the analysis using the following call

```
R> ma01 <- bayesmeta(y = crins.es[, "yi"], sigma = sqrt(crins.es[, "vi"]),
+ labels = crins.es[, "publication"], mu.prior.mean = 0, mu.prior.sd = 4,
+ tau.prior = function(t) dhalfnormal(t, scale = 0.5))
```
The first three arguments pass the data (vectors of estimates  $y_i$  and standard errors  $\sigma_i$ ) and (optionally) a vector of corresponding study labels to the bayesmeta() function. Note that the metafor package's escalc() function returned variances (i.e., *squared* standard errors), while the bayesmeta() function's sigma argument requires the standard errors (i.e., the square root of the variances); hence the additional square-root-transformation here. The following arguments specify the prior mean and standard deviation of the (normal) prior for the effect  $\mu$ . Finally, the last argument specifies the prior for the heterogeneity  $\tau$ . While for the effect prior we are restricted to using normal or improper uniform priors, the heterogeneity prior can be of essentially any type. Specification of the heterogeneity prior works via specification of its *prior density function*. While this type of argument specification is somewhat unusual, it is reasonably straightforward, as one can see above. The **dhalfnormal** () function here is the half-normal distribution's density function; see also the corresponding online help (e.g., via entering ?dhalfnormal in R; R [Core Team 2020\)](#page-42-4).

Retrieving and processing the yi and vi elements (as well as study labels, if available) from an escalc() result in general is not complicated, and the bayesmeta() function can also do this automatically for any escalc() output, including the many types of effect sizes that are available [\(Viechtbauer 2010\)](#page-44-8). Using simply the escalc() function's output as an input, the identical result can be achieved by calling

```
R> ma01 <- bayesmeta(crins.es, mu.prior.mean = 0, mu.prior.sd = 4,
+ tau.prior = function(t) dhalfnormal(t, scale = 0.5))
```
The bayesmeta() computations may take up to a few seconds, but with that the main calculations are done, and the essential results are stored in the generated object of class 'bayesmeta' (here named ma01). One can inspect the results by printing the returned object:

*R> ma01* 'bayesmeta' object. 6 estimates: Heffron (2003), Gibelli (2004), Schuller (2005), Ganschow (2005), Spada (2006), Gras (2008) tau prior (proper): function(t) dhalfnormal(t, scale=0.5) mu prior (proper): normal(mean=0, sd=4) ML and MAP estimates: tau mu ML joint 0.32581341 -1.578262 ML marginal 0.46441292 -1.578003 MAP joint 0.08690907 -1.559376 MAP marginal 0.24531385 -1.569122

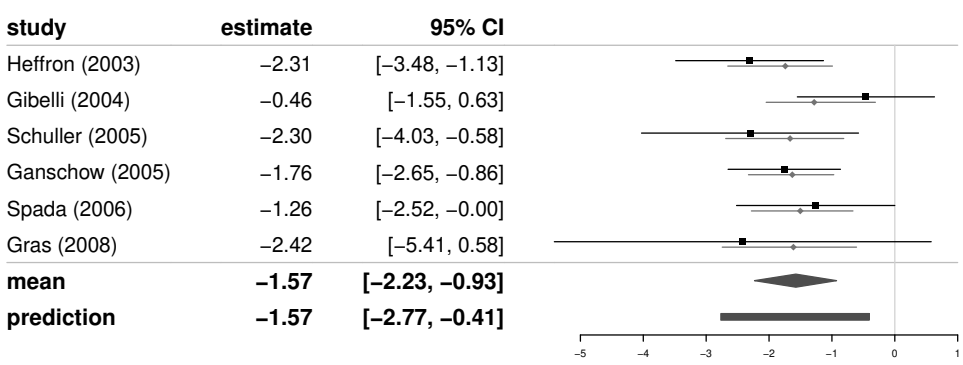

 $\blacksquare$  quoted estimate  $\blacklozenge$  shrinkage estimate

<span id="page-21-0"></span>Figure 2: A forest plot, generated using the **forestplot** () function with default settings, showing the input data, effect estimate, prediction interval and shrinkage estimates.

```
marginal posterior summary:
```
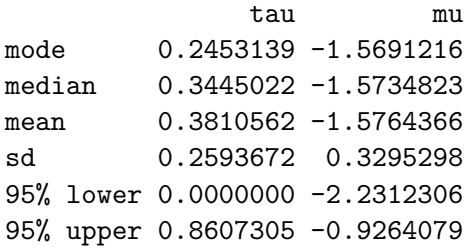

(quoted intervals are shortest credible intervals.)

One can see that the analysis was based on  $k=6$  studies, that both parameters' priors were found to be proper, and maximum-likelihood (ML) as well as maximum-a-posteriori (MAP) values are quoted. Probably most interestingly, under "marginal posterior summary" one can find summary statistics describing the marginal posterior distributions of heterogeneity (*τ* ) and effect  $(\mu)$ , which may often be the most relevant figures. The resulting posterior median and 95% credible interval for the effect  $\mu$  here are at a log-OR of  $-1.57$  [ $-2.23$ ,  $-0.93$ ]; this information may eventually constitute the essential result in many cases.

#### *The* forestplot() *function*

To illustrate data and results, one can use the forestplot() function. This function is actually a 'bayesmeta'-specific method based on the forestplot package's generic forestplot() function [\(Gordon and Lumley 2017\)](#page-39-11). In its simplest form, it may be used as

#### *R> forestplot(ma01)*

Figure [2](#page-21-0) shows the forestplot() function's default output for the example analysis. In the figure one can see all estimates  $y_i$  along with 95% intervals based on the provided standard errors  $\sigma_i$ . At the bottom, 95% credible intervals for the effect and for the predictive distribution are shown [\(Lewis and Clarke 2001;](#page-41-13) [Guddat](#page-39-6) *et al.* [2012\)](#page-39-6). Next to each of the quoted estimates (as specified through  $y_i$  and  $\sigma_i$ ), the *shrinkage intervals* for the study-specific effects  $\theta_i$  are also shown in gray; these illustrate the posterior of each individual study's true effect (see Equation [1](#page-6-2) and Section [2.8\)](#page-15-2). The forest plot can be customized in many ways; one can add columns to the table, change axis scaling and labels, omit shrinkage or prediction intervals, etc. For all the options see the online documentation for the forestplot method for 'bayesmeta' objects.

## *The* plot() *function*

The analysis output may be inspected more closely using the plot() function:

#### *R> plot(ma01)*

The output for our example is shown in Figure [3;](#page-23-0) in particular, the joint and marginal posterior distributions are illustrated in detail. Prior densities may be superimposed by using the prior = TRUE argument, and axis ranges may also be specified manually; see also the online help for the plot method for 'bayesmeta' objects.

#### *Elements of the* bayesmeta() *output*

It is possible to access the joint and marginal densities shown in Figure [3](#page-23-0) (and more) directly from the bayesmeta() output. As usual for an object returned from a non-trivial analysis function, the result of a bayesmeta() call is a list object of class 'bayesmeta' containing a number of further individual objects. One can check the complete listing of available entries in the online documentation. For example, there is the ...\$summary entry giving some basic summary statistics:

#### *R> ma01\$summary*

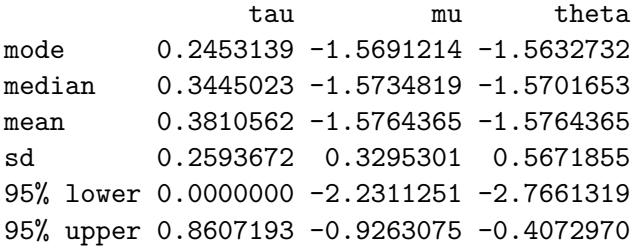

Some of these we already saw in the output when simply printing the object (see above). The additional third column here shows summary statistics for the predictive distribution of a "future" study  $(\theta_{k+1})$ . One can also access the original data (the  $y_i$  and  $\sigma_i$ ) in the ...\$y and ...\$sigma entries, or the study labels and the total number of studies (*k*) in the ...\$labels and ...\$k entries.

Most importantly, some of the elements are functions allowing to access and evaluate the various posterior distributions. For example, the posterior density can be accessed via the ...\$dposterior() function; this function has a mu or a tau argument, specifying either of these results in a marginal density, and specifying both gives the joint density. So a simple plot of the effect's marginal posterior density can be generated by

*R> x <- seq(-3, 0.5, length=200)*

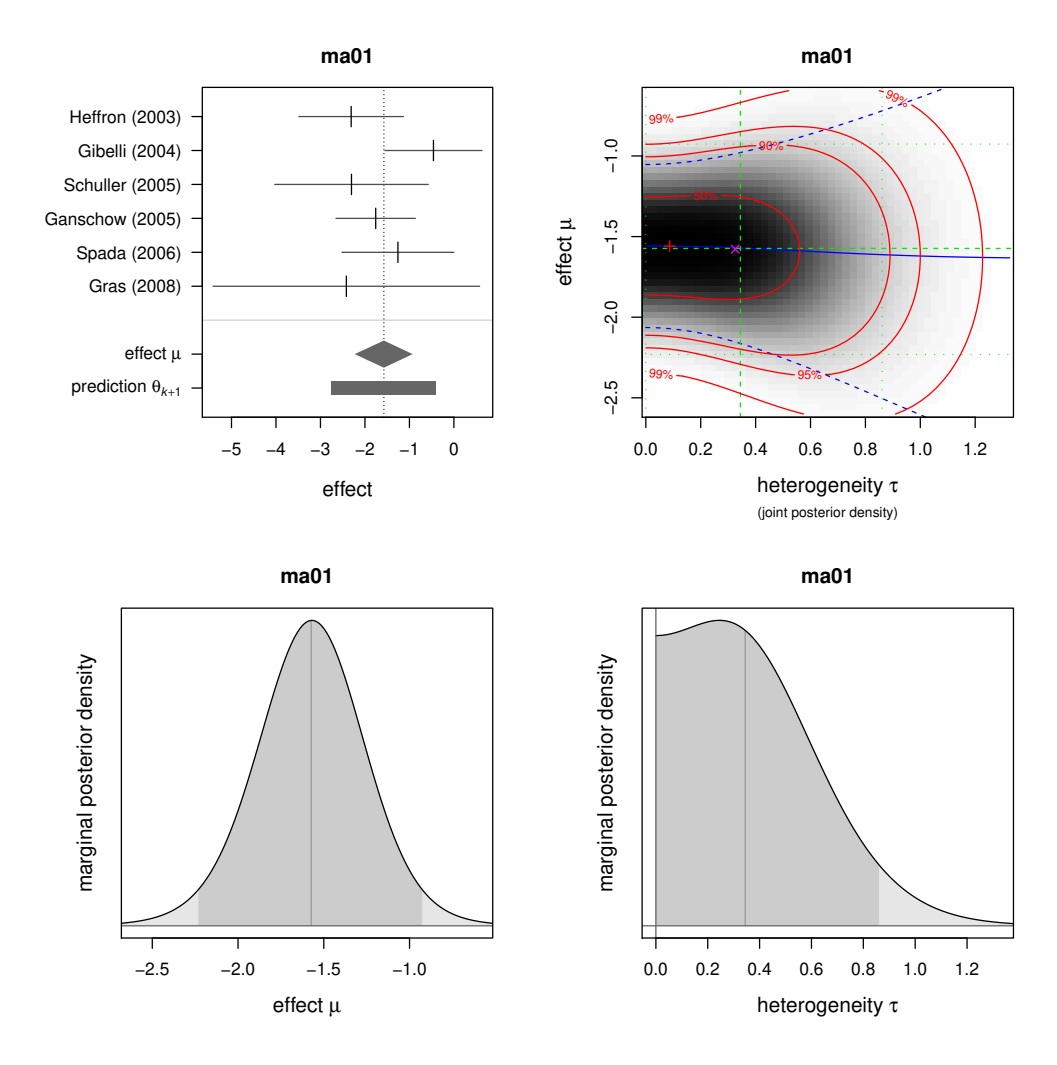

<span id="page-23-0"></span>Figure 3: The four plots generated via the plot() function. The top left plot is a simple forest plot showing estimates and 95% intervals illustrating the input data  $(y_i \text{ and } \sigma_i)$  along with the estimated mean effect  $\mu$  and a prediction interval for the effect  $\theta_{k+1}$  in a future study. The top right plot illustrates the joint posterior density of heterogeneity *τ* and effect *µ*, with darker shading corresponding to higher probability density. The red lines indicate (approximate) 2-dimensional credible regions, and the green lines show marginal posterior medians and 95% credible intervals. The blue lines show the conditional posterior mean effect  $\hat{\mu}(\tau)$  as a function of the heterogeneity  $\tau$  along with a 95% interval based on its conditional standard error  $\hat{\sigma}(\tau)$  (see also Section [2.4\)](#page-13-2). The red cross (+) indicates the posterior mode, while the pink cross  $(x)$  shows the ML estimate. The two bottom plots show the marginal posterior densities of effect  $\mu$  and heterogeneity  $\tau$ . 95% credible intervals are indicated with a darker shading, and the posterior median is shown by a vertical line.

```
R> plot(x, ma01$dposterior(mu = x), type = "l", xlab = "effect",
+ ylab = "posterior density")
R> abline(h = 0, v = 0, col = "gray")
```
In order to calculate the posterior probability of a non-beneficial effect  $(P(\mu > 0 \mid \vec{y}, \vec{\sigma})$ 

 $1 - P(\mu \leq 0 | \vec{y}, \vec{\sigma})$ , one needs to evaluate the marginal posterior cumulative distribution function (CDF). This is provided via the ...\$pposterior() function:

*R> 1 - ma01\$pposterior(mu = 0)*

```
[1] 6.187343e-05
```
Or one can also plot the complete CDF using the following code:

```
R> x <- seq(-3, 0.5, length = 200)
R> plot(x, ma01$pposterior(mu = x), type = "l", xlab = "effect",
+ ylab = "posterior CDF")
R> abline(h = 0:1, v = 0, col = "gray")
```
The same works also for the heterogeneity parameter *τ* ; in order to derive for example the posterior probability for a "fairly extreme" heterogeneity  $(\tau > 1)$ , one simply needs to supply the tau parameter instead:

```
R> 1 - ma01$pposterior(tau = 1)
```

```
[1] 0.02097488
```
so the posterior probability is at 2*.*1% here. The quantile function (inverse CDF) is also available in the ...\$qposterior() function; in order to derive for example a 99% upper limit on the heterogeneity parameter, one needs to evaluate

```
R> ma01$qposterior(tau.p = 0.99)
```
[1] 1.109186

so the 99% upper limit would here be at  $\tau = 1.11$ .

In many cases it is useful to use Monte Carlo simulation to derive other non-trivial quantities from the posterior distribution. One can generate samples from the posterior distribution using the ...\$rposterior() function. A call of

```
R> ma01$rposterior(n = 5)
```
tau mu [1,] 0.2001671 -2.025604  $[2,]$  0.5817517 -1.136931 [3,] 0.2821377 -1.598258 [4,] 0.7066918 -1.648216  $[5,]$  0.8308250 -1.528641

will generate a sample of 5 draws from the joint (bivariate) posterior distribution of  $\tau$  and  $\mu$ . If one is only interested in the marginal distribution of  $\mu$ , it is (substantially!) more efficient to omit the *τ* draws and use

```
R> ma01$rposterior(n = 5, tau.sample = FALSE)
```
 $[1] -1.875240 -1.027339 -1.463065 -1.406058 -1.711925$ 

to generate a vector of  $\mu$  values only.

For example, suppose that we assume a rate of AR events of  $p_c = 50\%$  for the control group, and we are interested in the implied *risk difference* based on our analysis. The risk difference is simply  $p_t - p_c$ , where  $p_t$  is the event rate in the treatment (IL-2RA) group. To determine the distribution of the risk difference we can now simply use Monte Carlo sampling and run

```
R> prob.control <- 0.5
R> logodds.control <- log(prob.control / (1 - prob.control))
R> logodds.treat <- (logodds.control +
+ ma01$rposterior(n = 10000, tau.sample = FALSE))
R> prob.treat <- exp(logodds.treat) / (1 + exp(logodds.treat))
R> riskdiff <- (prob.treat - prob.control)
R> median(riskdiff)
[1] -0.3284975
R> quantile(riskdiff, c(0.025, 0.975))
      2.5% 97.5%
-0.4028368 -0.2149175
```
So here we find a median risk difference of −0*.*33 and a 95% credible interval of [−0*.*40, −0*.*21] for this example. The risk difference distribution could now also be investigated further using histograms etc.

#### *Credible intervals*

Central credible intervals can be computed using the corresponding posterior quantiles via the ...\$qposterior() function (see above). By default however, *shortest* intervals (see Section [2.9\)](#page-16-0) are provided in the bayesmeta() output, or they can also be computed using the ...\$post.interval() function. The bayesmeta() function's default behavior may also be controlled by setting the interval.type argument. Looking at Figure [3](#page-23-0) (marginal posteriors at the bottom), one can see that, depending on the posterior's shape, the shortest intervals may turn out one- or two-sided, at least for the heterogeneity parameter. For example a 99% credible interval for the heterogeneity can then be computed via

*R> ma01\$post.interval(tau.level = 0.99)*

```
[1] 0.000000 1.109186
attr(,"interval.type")
[1] "shortest"
```
One can also see that the returned interval contains an attribute indicating the type of interval. A central interval then is derived by explicitly specifying the method to be used for computation:

```
R> ma01$post.interval(tau.level = 0.99, method = "central")
```

```
[1] 0.003547657 1.205400562
attr(,"interval.type")
[1] "central"
```
Such an interval then is actually simply based on the corresponding "central" quantiles, as one may confirm by running:

```
R> ma01$qposterior(tau.p = c(0.005, 0.995))
```
[1] 0.003547657 1.205400562

#### *Prediction*

Besides inferring the "main" parameters  $\mu$  and  $\tau$ , one can do the same computations for prediction, i.e., a future study's parameter  $\theta_{k+1}$ . Basic summary statistics for the posterior predictive distribution are already contained in the ...\$summary element (see above). The ...\$dposterior(), ...\$pposterior(), ...\$qposterior(), ...\$rposterior() and ...\$post.interval() functions all have an optional predict argument to request the predictive distribution. That way, one can for example combine the posterior and predictive densities of  $\mu$  and  $\theta_{k+1}$  in a plot:

```
R> x <- seq(-3.5, 0.5, length = 200)
R> plot(x, ma01$dposterior(mu = x), type = "n", xlab = "effect",
+ ylab = "probability density")
R> abline(h = 0, v = 0, col = "gray")
R> lines(x, ma01$dposterior(mu = x), col = "red")
R> lines(x, ma01$dposterior(mu = x, predict = TRUE), col = "blue")
```
The resulting plot is shown in Figure [4](#page-27-0) (left panel). Analogously, the predict argument may be used to compute, e.g., CDFs, quantile functions or credible intervals.

#### *Shrinkage*

The "shrinkage" posterior distributions of the study-specific parameters  $\theta_i$  are also accessible from the bayesmeta() output. They are also summarized in the ...\$theta element; for example, shrinkage for the first two studies is shown in the first two columns:

```
R> ma01$theta[, 1:2]
```

```
Heffron (2003) Gibelli (2004)
y -2.3097026 -0.4595323
```
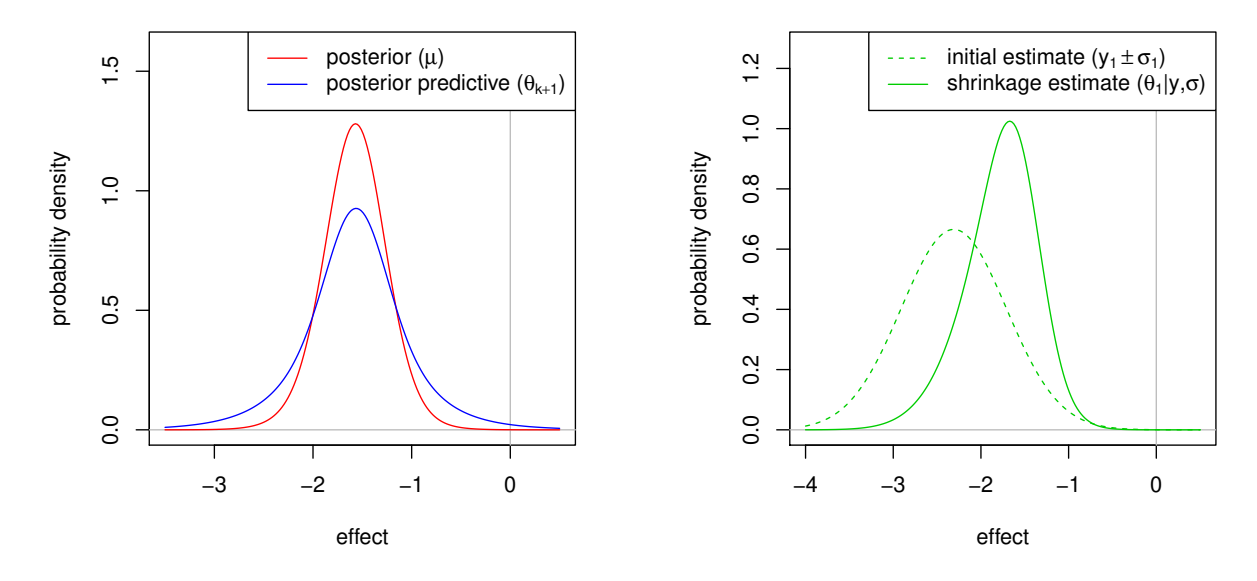

<span id="page-27-0"></span>Figure 4: Posterior and posterior predictive densities for the overall effect  $\mu$  and a "future" study's parameter  $\theta_{k+1}$  (left panel), and original  $(y_1, \sigma_1)$  and shrinkage (posterior  $\theta_1 | \vec{y}, \vec{\sigma}$ ) estimates for the first  $(i=1)$  study (right panel). The corresponding estimates (medians and 95% credible intervals) are also shown in the forest plot in Figure [2.](#page-21-0)

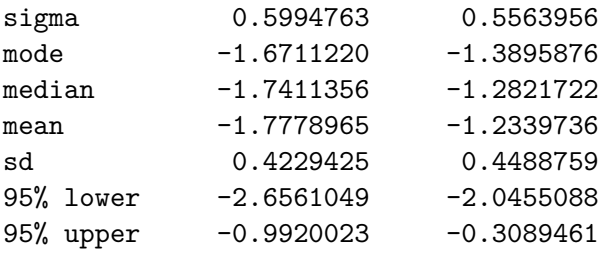

One can see the original data  $(y_i \text{ and } \sigma_i)$  along with the posterior summaries (see also the forest plot in Figure [2\)](#page-21-0). The ...\$dposterior(), ...\$pposterior(), ...\$qposterior(), ...\$rposterior() and ...\$post.interval() functions again also have an optional argument individual to specify one of the individual studies (either by their index or by their name). For example, one can illustrate the first study's  $(i = 1)$  input data  $(y_1, \sigma_1)$  and shrinkage estimate  $(\theta_1)$  in a single plot using the following code

```
R> x <- seq(-4, 0.5, length = 200)
R> plot(x, ma01$dposterior(theta = x, individual = 1), type = "n",
+ xlab = "effect", ylab = "probability density")
R> abline(h = 0, v = 0, col = "gray")
R> lines(x, dnorm(x, mean = ma01$y[1], sd = ma01$sigma[1]),
     + col = "green", lty = "dashed")
R> lines(x, ma01$dposterior(theta = x, individual = 1), col = "green")
```
The resulting two densities are shown in Figure [4](#page-27-0) (right panel). Analogously, the individual argument may be used to compute, e.g., CDFs, quantile functions or credible intervals.

#### <span id="page-28-0"></span>**3.4. Investigating prior variations**

#### *Prior predictive distributions*

In order to judge the implications of settings of the heterogeneity prior, it is often useful to consider *prior predictive distributions* [\(Gelman](#page-39-0) *et al.* [2014\)](#page-39-0). Any fixed value of *τ* will imply a certain (prior) distribution  $p(\theta_i | \mu, \tau)$  and variability among the true study-specific means  $\theta_1, \ldots, \theta_k$ , namely, a normal distribution with  $\text{Var}(\theta_i \mid \mu, \tau) = \tau^2$  (see also Equation [1\)](#page-6-2). Depending on the type of endpoint (e.g., log-ORs), the implied variability can be interpreted and judged on the corresponding outcome scale [\(Spiegelhalter](#page-43-3) *et al.* [2004,](#page-43-3) Section 5.7).

Assuming a prior distribution for  $\tau$ , rather than a fixed value, also implies assumptions on the a priori expected distribution and variability of the true study parameters *θ<sup>i</sup>* . The *prior predictive* distribution  $p(\theta_i | \mu)$  of the  $\theta_i$  values then is a mixture of normal distributions, with mean  $\mu$  and with the prior  $p(\tau)$  as the mixing distribution for the normal standard deviation [\(Seidel 2010;](#page-43-10) [Lindsay 1995\)](#page-41-11). As the name suggests, the prior predictive distribution is actually closely related to the (posterior) predictive distribution discussed above [\(Gelman](#page-39-0) *et al.* [2014\)](#page-39-0). This mixture distribution can again be evaluated using the DIRECT algorithm [\(Röver and](#page-42-1) [Friede 2017\)](#page-42-1); this approach is implemented in the normalmixture() function.

Consider the half-normal prior distribution with scale 0*.*5 that was used for the heterogeneity in the above analysis. We can now check what prior predictive distribution this prior corresponds to. We only need to supply the prior CDF (the mean  $\mu$  is by default set to zero):

```
R> hn05 <- normalmixture(cdf = function(t) phalfnormal(t, scale = 0.5))
```
One can check the returned result (e.g., via  $str(hn05)$ ); the result is a list with several elements, among which most importantly are the mixture's density, cumulative distribution and quantile functions  $(\dots$ \$density(),  $\dots$ \$cdf() and  $\dots$ \$quantile(), respectively).

For comparison, we can also check the implications of a half-Cauchy prior of the same scale, or a half-normal prior of doubled scale:

```
R> hn10 <- normalmixture(cdf=function(t) phalfnormal(t, scale = 1.0))
R> hc05 <- normalmixture(cdf=function(t) phalfcauchy(t, scale = 0.5))
```
and compare these graphically via their implied prior predictive CDFs by accessing the three mixtures' ...\$cdf() functions:

```
R> x <- seq(-1, 3, by = 0.01)
R> plot(x, hn05$cdf(x), type = "l", col = "blue", ylim = 0:1,
+ xlab = expression(theta[i]), ylab = "prior predictive CDF")
R> lines(x, hn10$cdf(x), col = "green")
R> lines(x, hc05$cdf(x), col = "red")
R> abline(h = 0:1, v = 0, col = "gray")
R> axis(3, at = log(c(0.5, 1, 2, 5, 10, 20)), lab = c(0.5, 1, 2, 5, 10, 20))
R> mtext(expression(exp(theta[i])), side = 3, line = 2.5)
```
The resulting plot is shown in Figure [5.](#page-29-0) In our example, the effect measure is a log-OR, so the  $\theta_i$  need to be interpreted on the exponentiated scale (see the top axis). A priori, 95% of  $\theta_i$  values are assumed to be within  $\pm$  the 97.5% quantile of the (symmetric) prior predictive distribution. We can now check what this means for our three cases:

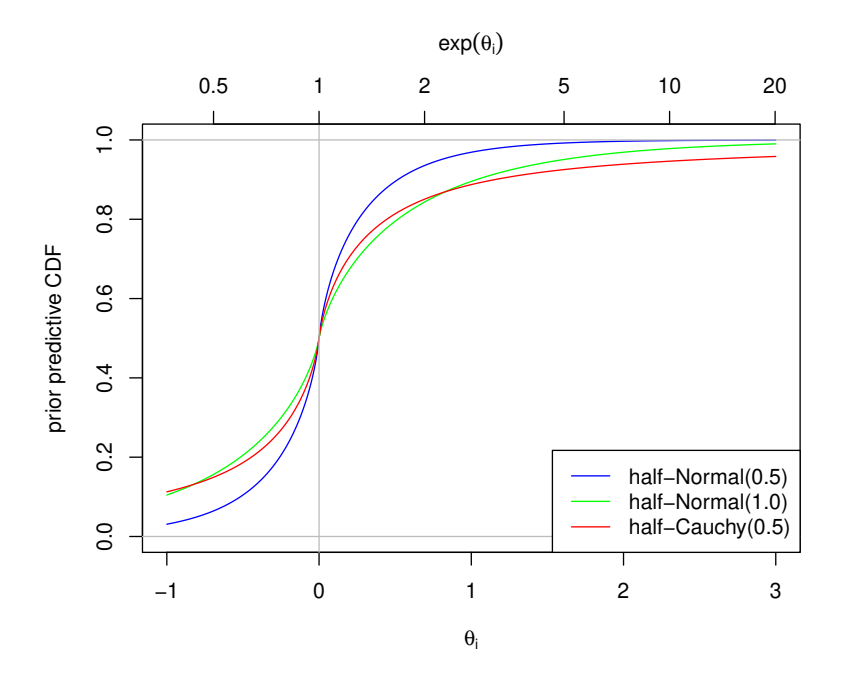

<span id="page-29-0"></span>Figure 5: Prior predictive distributions for the true study means  $\theta_i$  assuming several heterogeneity priors (and  $\mu = 0$ ) as computed using the **normalmixture**() function.

```
R> q975 <- c("half-normal(0.5)" = hn05$quantile(0.975),
+ "half-normal(1.0)" = hn10$quantile(0.975),
+ "half-Cauchy(0.5)" = hc05$quantile(0.975))
R> print(cbind("theta" = q975, "exp(theta)" = exp(q975)))
                   theta exp(theta)
half-normal(0.5) 1.092287 2.981083
half-normal(1.0) 2.184573 8.886857
```
So for the half-normal prior with scale 0*.*5 we have 95% probability roughly within a factor of  $\frac{1}{3}$  or 3 around the overall mean odds ratio ( $\exp(\mu)$ ). For the other two priors, the numbers are much more extreme.

#### *Informative heterogeneity priors*

half-Cauchy(0.5) 5.050571 156.111517

It may also make sense to consider empirical information for the setup of an informative heterogeneity prior, for example, when other evidence is extremely sparse. In medical or psychological contexts, some evidence for certain types of endpoints may be found, e.g., in [Pullenayegum](#page-42-2) [\(2011\)](#page-42-2), [Turner](#page-44-3) *et al.* [\(2012\)](#page-44-3), [Kontopantelis](#page-41-2) *et al.* [\(2013\)](#page-41-2) and [Van Erp](#page-44-0) *et al.* [\(2017\)](#page-44-0). Instantly applicable for a meta-analysis are the numbers given by [Rhodes](#page-42-10) *et al.* [\(2015\)](#page-42-10) and [Turner](#page-44-1) *et al.* [\(2015\)](#page-44-1), where in both cases the complete *Cochrane Database of Systematic Reviews* was analyzed to infer the predictive distribution of heterogeneity for specific applications. The investigation by [Rhodes](#page-42-10) *et al.* [\(2015\)](#page-42-10) here was concerned with mean difference endpoints, while [Turner](#page-44-1) *et al.* [\(2015\)](#page-44-1) focused on log-OR endpoints. The derived prior distributions are directly available in the bayesmeta package via the RhodesEtAlPrior() and TurnerEtAlPrior() functions. For our present example (a log-OR endpoint whose definition may be categorized as "surgical / device related success / failure", and where the comparison is between pharmacological treatment and control), we can derive the prior simply as

```
R> tp <- TurnerEtAlPrior(outcome = "surgical",
+ comparator1 = "pharmacological", comparator2 = "placebo / control")
```
For a complete description of the possible input options see the online documentation; the RhodesEtAlPrior() function then works similarly. The function output is a list with several entries, including the prior density, cumulative distribution and quantile function (in this case a log-normal distribution) in the  $\ldots$  \$dprior(),  $\ldots$  \$pprior() and  $\ldots$  \$qprior() elements. This way we can for example check what magnitude of heterogeneity values is a priori expected for this setting by determining the median as well as 2*.*5% and 97*.*5% quantiles:

*R> tp\$qprior(c(0.025, 0.5, 0.975))*

[1] 0.06233896 0.34300852 1.88734045

The prior density can now immediately be used and passed on to the bayesmeta() function; for example, we can use the same effect prior as before and the "empirical" prior for the heterogeneity:

```
R> ma02 <- bayesmeta(crins.es, mu.prior.mean = 0, mu.prior.sd = 4,
     + tau.prior = tp$dprior)
```
Comparing the results to the previous analysis (e.g., via their ...  $\frac{1}{2}$ summary outputs), one can see that in this case they are very similar. The two corresponding prior densities are also shown in Figure [1](#page-12-1) (page [13;](#page-12-1) solid and dotted blue lines).

#### *Non-informative priors*

As discussed in Section [2.2,](#page-6-1) an obvious choice of an uninformative prior for the effect  $\mu$ would be the (improper) uniform prior on the real line; this one can be utilized by simply leaving the mu.prior.mean and mu.prior.sd parameters unspecified. In order to use one of the uninformative heterogeneity priors discussed in Section [2.2,](#page-6-1) these do not need to be specified "manually" in terms of their probability density function; a set of priors is already pre-implemented and may be specified via a character string. The default setting for example is  $tau = "uniform".$  If one wants to use, say, the uniform effect prior along with the Jeffreys prior for the heterogeneity *τ* (see Section [2.2](#page-6-1) and [Bodnar](#page-37-10) *et al.* [2017\)](#page-37-10), one can run

```
R> ma03 <- bayesmeta(crins.es, tau.prior = "Jeffreys")
```
The complete list of possible options is described in detail in the online documentation.

#### <span id="page-30-0"></span>**3.5. Making the connection with frequentist results**

Frequentist and Bayesian approaches to inference within the NNHM framework are obviously related, and it may be interesting to highlight the connection between the corresponding results. A simple frequentist analysis may be performed, e.g., using the metafor [\(Viechtbauer](#page-44-8) [2010\)](#page-44-8) package's rma() function via

*R> ma04 <- rma(crins.es)*

By default, the *restricted ML* (REML) heterogeneity estimator  $\hat{\tau}_{\text{REML}}$  is used, but the exact type of estimator does not matter here. The heterogeneity point estimate here turns out as:

*R> sqrt(ma04\$tau2)*

[1] 0.4670268

and we can retrieve the effect estimate and its standard error via:

*R> ma04\$b*

[,1] intrcpt -1.591513 *R> ma04\$se*

[1] 0.3340882

In the Bayesian setup, these numbers correspond to conditional posterior moments of the effect  $(\mu \mid \tau = \hat{\tau}_{\text{REML}})$  in an analysis using the uniform effect prior. Such an analysis was performed in the previous section (uniform effect prior and Jeffreys heterogeneity prior; the heterogeneity prior does not matter here) and stored in the ma03 object. From this we can retrieve the effect's conditional posterior moments (mean and standard deviation for  $\tau = \hat{\tau}_{\text{REML}}$ ) using the ...\$cond.moment() function:

```
R> ma03$cond.moment(tau = sqrt(ma04$tau2))
```
mean sd [1,] -1.591513 0.3340882

and we can see that these correspond exactly to the frequentist effect estimate. Both analysis approaches are related through the use of the same likelihood function; in the Bayesian analysis uncertainty (e.g., in the heterogeneity) is accounted for via integration, and a prior distribution for both parameters is considered.

#### **3.6. Posterior predictive checks**

#### *A meta-analysis of two studies*

Posterior predictive *p* values allow to quantify the consistency of the data with certain parametric hypotheses; see Section [2.10.](#page-16-1) In the following we will determine some *p* values from the bayesmeta() output; to this end, we will investigate a second meta-analysis example involving only two studies.

Of the six studies considered in the pediatric transplantation example (see Figure [2\)](#page-21-0), only two were randomized [\(Heffron](#page-40-15) *et al.* [2003;](#page-40-15) [Spada](#page-43-12) *et al.* [2006\)](#page-43-12). Since randomized studies are usually considered as evidence of higher quality, now suppose one was interested in combining the randomized studies only. Computations analogous to the preceding example may be done via

#### $\blacksquare$  quoted estimate  $\blacklozenge$  shrinkage estimate

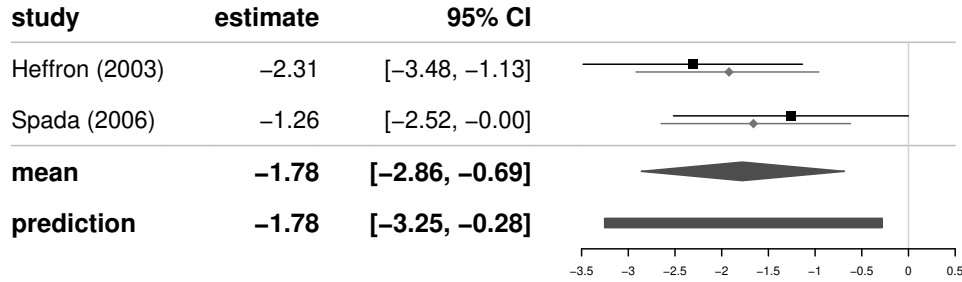

<span id="page-32-0"></span>Figure 6: Forest plot showing the data and derived estimates for the analysis of the two randomized studies only.

```
R> ma05 <- bayesmeta(crins.es[crins.es[, "randomized"] == "yes", ],
    + mu.prior.mean = 0, mu.prior.sd = 4,
+ tau.prior = function(t) dhalfnormal(t, scale = 0.5))
```
Figure [6](#page-32-0) shows the forest plot for this analysis. Based on these two studies only, we can now inspect, e.g., the estimate of the overall effect  $\mu$ ; comparing to the previous analysis (Figure [2\)](#page-21-0), the (absolute) estimate is slightly larger, but the credible interval is wider.

#### *Posterior predictive p values for the effect*  $(\mu)$

The obvious "null" hypothesis to be tested here is  $H_0: \mu \geq 0$  (i.e., no effect or a harmful effect) versus the alternative  $H_1: \mu < 0$  (a beneficial effect). We may now derive a posterior predictive *p* value in order to express to what extent the data are consistent with or in contradiction to the null hypothesis. In order to evaluate the "discrepancy" between data and null hypothesis, we need a *test statistic* or *discrepancy variable* that in some sense measures or captures this (in-) compatibility.

An obvious candidate may, e.g., be the posterior probability of a beneficial effect,  $P(\mu < 0$ *y*). This probability here is identical to the posterior cumulative distribution function (CDF) evaluated at the hypothesized value  $\mu = 0$ . Large values then are evidence *against*, and small values speak *in favor of* the null hypothesis. In the present example data set we can evaluate this figure as

#### *R> ma05\$pposterior(mu = 0)*

#### [1] 0.9974968

Regarding our hypothesis setup, the question then is, how (un-)likely our observed value of 0.9975 is under the null hypothesis  $(H_0: \mu \geq 0)$ . In order to answer that question, we need the posterior distribution of the test statistic conditional on the null hypothesis (and the data). Using Monte Carlo sampling, we can generate draws of parameters from the conditional posterior distribution  $(\mu^*, \tau^*, \theta^* | y, \mu \ge 0)$  and then generate new data based on these  $(y^* | u^*, \tau^*, \theta^*)$  from which we can compute replications of the test statistic and determine its distribution.

In the bayesmeta package, posterior predictive checks are implemented in the pppvalue() function. In order to generate posterior predictive draws, we need to specify the involved hypotheses, the test statistic, and the number of Monte Carlo replications to be generated; here we use  $n = 1000$ , which may take a few minutes to compute:

```
R> p1 <- pppvalue(ma05, parameter = "mu", value = 0, alternative = "less",
+ statistic = "cdf", n = 1000)
```
Since the *p* value is eventually computed based on the generated Monte Carlo samples, a value of  $n \gg 100$  will usually be appropriate. By default, a progress bar is shown during computation, allowing to estimate the remaining computation time. We can then inspect the result by printing the returned object:

*R> p1*

```
'bayesmeta' posterior predictive p-value (one-sided)
```

```
data: ma05
cdf = 0.9975, Monte Carlo replicates = 1000, p-value = 0.01alternative hypothesis: true effect (mu) is less than 0
```
The default output restates the hypothesis setup and shows a posterior predictive *p* value of 0.01. This means that in 10 of the 1000 replications generated  $(1\%)$  the statistic was larger than our observed 0.9975. One can also do a quick check of the uncertainty in this Monte-Carlo'ed *p* value using, e.g., the **prop.test** () function, which here yields a 95% confidence interval ranging roughly from 0.5% to 2%.

The replications are also stored in detail in the generated object (here: p1). The list object contains a ...\$replicates element, which again contains vectors of generated  $\tau^*$  and  $\mu^*$ draws, matrices of the corresponding  $\theta^*$  and  $y^*$  draws, and finally the test statistic values along with an indicator showing which ones constitute the "tail area" the *p* value is based on. Using the provided output, one can visualize how the posterior predictive *p* value is computed; executing

```
R R> plot(ma05, which = 2, mulim = c(-3.5, 1), taulim = c(0, 2))
R> abline(h = p1$null.value)
R> points(p1$replicates$tau, p1$replicates$mu, col = "cyan")
```
one can see the joint posterior distribution of heterogeneity  $\tau$  and effect  $\mu$  along with the generated samples, which, according to the specified null hypothesis, are confined to  $\mu > 0$ (see Figure [7,](#page-34-0) left panel). The resulting test statistic values can be illustrated via their empirical cumulative distribution function, which can be generated by

```
R> plot(ecdf(p1$replicates$statistic[, 1]))
R> abline(v = p1$statistic, col = "red")
R> abline(h = 1 - p1$p.value, col = "green")
```
(see Figure [7,](#page-34-0) right panel). The "test statistic" values range between 0 and 1, and their distribution is clearly not uniform. The actualized value in the present data set  $(0.9975, ...)$ 

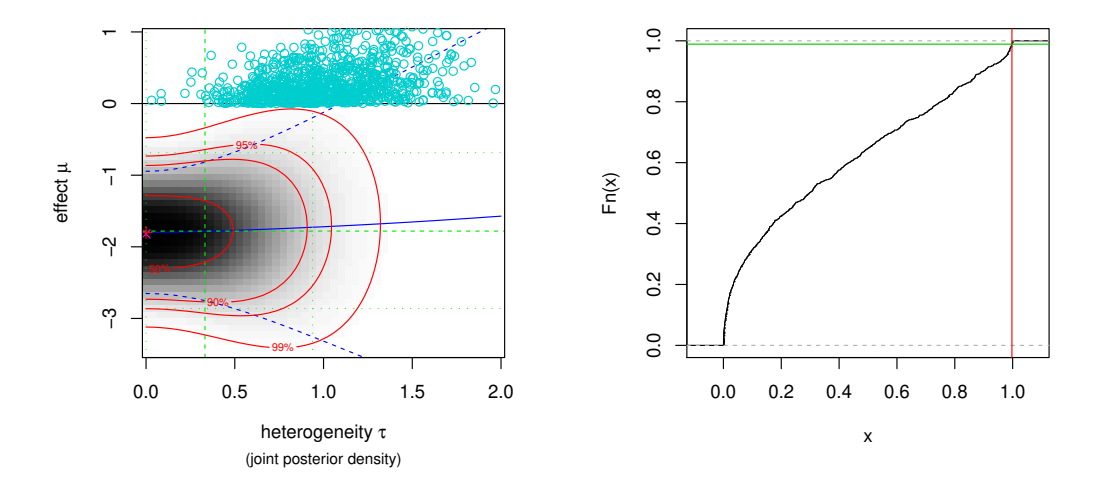

<span id="page-34-0"></span>Figure 7: Illustration of the computation of a posterior predictive *p* value using Monte Carlo sampling. The left panel shows the distribution of replicated  $\mu^*$  and  $\tau^*$  values, the right panel shows the empirical (cumulative) distribution of the associated "test statistic" values.

vertical red line) is situated in the upper tail of the distribution of replicated statistics values, and the remaining tail area (horizontal green line) eventually defines the *p* value.

#### *Posterior predictive p values for the heterogeneity*  $(\tau)$

Computation of posterior predictive *p* values for the heterogeneity works analogously. Use of the posterior CDF  $(P(\tau \leq 0 \mid y))$  to test for zero heterogeneity does not make sense, as this figure will always be zero, for the original as well as any replicated data. In order to test for zero heterogeneity, we could use the classical Cochran's *Q* statistic:

```
R> p2 <- pppvalue(ma05, parameter = "tau", value = 0, alternative = "greater",
     + statistic = "q", n = 1000)
```
which here yields a  $p$  value of 24.4%. In this case computations are much faster, since computationally expensive re-analyses of the data are not necessary to compute the test statistic. The resulting *p* value should be identical to the "classical" result, since under the null hypothesis considered (here:  $\tau = 0$ ) the *Q*-statistic follows a  $\chi^2$ -distribution, as in the frequentist setting.

In a Bayesian context, it may also make sense to consider using for example the Bayes factor of the hypothesis of  $\tau = 0$  as the "test statistic" or "discrepancy measure". The pppvalue() function is able to utilize arbitrary functions as a statistic; to use the Bayes factor, we can define the function

```
R> BF <- function(y, sigma) {
+ bm <- bayesmeta(y = y, sigma = sigma,
+ mu.prior.mean = 0, mu.prior.sd = 4,
+ tau.prior = function(t) dhalfnormal(t, scale = 0.5),
+ interval.type = "central")
+ return(bm$bayesfactor[1, "tau=0"])
+ }
```
Two things are worth noting here. Firstly, it makes sense to use matching (especially prior) specifications for the bayesmeta() call within the BF() function as for the original analysis (here: the previously generated ma05 object). Secondly, the use of central intervals (see the interval.type argument) is more efficient, since these are faster to compute, and the intervals are otherwise irrelevant here. In order to utilize the function for a posterior predictive *p* value, we can then call

```
R> p3 <- pppvalue(ma05, parameter = "tau", value = 0,
     + alternative = "greater", statistic = BF,
+ rejection.region = "lower.tail", n = 1000, sigma = ma05$sigma)
```
Note that the rejection region needs to be specified explicitly here (small Bayes factors constitute evidence *against* the null hypothesis). Additional arguments may be passed to the statistic function, like the sigma argument above. The Bayes factor in this case yields a similar *p* value to Cochran's *Q* statistic ( $p = 22.2\%$ ).

*Posterior predictive p values for individual effects*  $(\theta_i)$ 

Quite commonly in a meta-analysis, interest may also be in one of the study specific parameters  $\theta_i$  [\(Schmidli](#page-42-8) *et al.* [2014;](#page-42-8) [Wandel](#page-44-6) *et al.* [2017\)](#page-44-6). For example, suppose that at the end of the latter of the two concerned studies (Spada, 2006) a meta-analysis was performed to evaluate the cumulative evidence, but main interest still was in the outcome of the second study that had just been conducted; it would then only be considered in the light of the previous evidence. In such a scenario, we can then evaluate a posterior predictive *p* value for the 2nd study's effect  $(\theta_2)$ ; this shrinkage estimate is also shown in Figure [6.](#page-32-0) Using the pppvalue() function, we can simply refer to a particular study's parameter by its index or its label:

```
R> p4 <- pppvalue(ma05, parameter = "Spada", value = 0,
     + alternative = "less", statistic = "cdf", n = 1000)
```
which here results in a *p* value of around 16.1%.

## **4. Summary**

<span id="page-35-0"></span>A Bayesian approach has distinct advantages in the context of meta-analysis; it allows to coherently process the uncertainty in the heterogeneity (nuisance) parameter while focusing on inference for the effect parameter(s), small sample sizes (numbers of studies) do not pose a difficulty, and interpretation of the results is very straightforward. Since meta-analyses are quite commonly based on only very few studies, the opportunity to formally utilize external information in the analysis via the prior specification may be a welcome feature. Unlike for some other methods whose results depend on the specification of secondary details, a Bayesian analysis result is uniquely defined once the model (likelihood and prior) is specified.

The application of Bayesian reasoning for this purpose is not a novelty [\(Spiegelhalter](#page-43-3) *et al.* [2004\)](#page-43-3), but it usually comes with a certain computational burden; often MCMC methods are necessary, which demand a substantial amount of attention on their own [\(Gilks](#page-39-1) *et al.* [1996\)](#page-39-1). The bayesmeta package [\(Röver 2020\)](#page-42-0) allows to perform Bayesian random-effects metaanalyses without the need to worry too much about the computational details. Package

bayesmeta [\(Röver 2020\)](#page-42-0) is available from the Comprehensive R Archive Network (CRAN) at <https://CRAN.R-project.org/package=bayesmeta>.

Some of the technical details of the computational approach underlying the package have been described elsewhere [\(Röver and Friede 2017\)](#page-42-1). The simple normal-normal hierarchical model (NNHM) treated here is applicable in a wide range of contexts and is routinely used for many types of input data and effect measures [\(Hedges and Olkin 1985;](#page-40-0) [Hartung](#page-40-1) *et al.* [2008;](#page-40-1) [Viechtbauer 2010;](#page-44-8) [Borenstein](#page-37-1) *et al.* [2009\)](#page-37-1). The bayesmeta implementation allows for quick, accurate and reproducible computation, and it has already facilitated some largerscale simulation studies to compare Bayesian results with common alternative approaches and evaluate their relative performance [\(Friede](#page-38-1) *et al.* [2017a](#page-38-1)[,b\)](#page-38-2). Usage of the bayesmeta package is not more complicated to use than many other common meta-analysis tools. The availability of predictive distributions and shrinkage estimates makes the package attractive also for advanced evidence synthesis applications, like extrapolation to future studies [\(Schmidli](#page-42-8) *et al.* [2014,](#page-42-8) [2017;](#page-42-3) [Wandel](#page-44-6) *et al.* [2017\)](#page-44-6). Since the generic NNHM appears in different fields of application, use of the bayesmeta package may also be extended to other areas of research beyond common meta-analysis. For example, it could as well be used to model hierarchical structures *within* a study (e.g., groups of patients), or a two-stage approach may be useful for meta-analysis based on individual-patient data. In future, the same numerical approach might be extended to the more general case of meta-regression.

## **Acknowledgments**

This project has received funding from the European Union's Seventh Framework Programme for research, technological development and demonstration under grant agreement number FP HEALTH 2013-602144 through the *InSPiRe* project. Much of the present work evolved in close collaboration with Tim Friede, Beat Neuenschwander and Simon Wandel. Many thanks for helpful comments go to Thomas Asendorf, Burak Günhan, Markus Harden, Judith Heinz, Barbora Kessel, Tobias Mütze, Sibylle Sturtz, Steffen Unkel, and an anonymous reviewer.

## **References**

- <span id="page-36-2"></span>Balduzzi S, Rücker G, Schwarzer G (2019). "How to Perform a Meta-Analysis with R: A Practical Tutorial." *Evidence-Based Mental Health*, **22**(4), 153–160. [doi:10.1136/](https://doi.org/10.1136/ebmental-2019-300117) [ebmental-2019-300117](https://doi.org/10.1136/ebmental-2019-300117).
- <span id="page-36-0"></span>Bartholomew DJ (1965). "A Comparison of Some Bayesian and Frequentist Inferences." *Biometrika*, **52**(1–2), 19–35. [doi:10.2307/2333809](https://doi.org/10.2307/2333809).
- <span id="page-36-1"></span>Bayarri MJ, Berger JO (2004). "The Interplay of Bayesian and Frequentist Analysis." *Statistical Science*, **19**(1), 58–80. [doi:10.1214/088342304000000116](https://doi.org/10.1214/088342304000000116).
- <span id="page-36-3"></span>Bender R, Kuß O, Koch A, Schwenke C, Hauschke D (2014). "Application of Prediction Intervals in Meta-Analyses with Random Effects." Joint Statement of IQWiG, GMDS and IBS-DR. URL [https://www.iqwig.de/download/2014-03-07\\_Joint\\_Statement\\_](https://www.iqwig.de/download/2014-03-07_Joint_Statement_Prediction_Intervals.pdf) [Prediction\\_Intervals.pdf](https://www.iqwig.de/download/2014-03-07_Joint_Statement_Prediction_Intervals.pdf).
- <span id="page-37-7"></span>Berger J, Pericchi LR (2001). "Objective Bayesian Methods for Model Selection: Introduction and Comparison." In P Lahiri (ed.), *Model Selection*, volume 38 of *IMS Lecture Notes*, pp. 135–193. Institute of Mathematical Statistics, Beachwood, OH. [doi:10.1214/lnms/](https://doi.org/10.1214/lnms/1215540968) [1215540968](https://doi.org/10.1214/lnms/1215540968).
- <span id="page-37-8"></span>Berger JO (1985). *Statistical Decision Theory and Bayesian Analysis*. 2nd edition. Springer-Verlag. [doi:10.1007/978-1-4757-4286-2](https://doi.org/10.1007/978-1-4757-4286-2).
- <span id="page-37-6"></span>Berger JO, Deely J (1988). "A Bayesian Approach to Ranking and Selection of Related Means with Alternatives to Analysis-of-Variance Methodology." *Journal of the American Statistical Association*, **83**(402), 364–373. [doi:10.1080/01621459.1988.10478606](https://doi.org/10.1080/01621459.1988.10478606).
- <span id="page-37-11"></span>Berkhof J, Van Mechelen I, Hoijting H (2000). "Posterior Predictive Checks: Principles and Discussion." *Computational Statistics*, **15**(3), 337–354. [doi:10.1007/s001800000038](https://doi.org/10.1007/s001800000038).
- <span id="page-37-10"></span>Bodnar O, Link A, Arendacká B, Possolo A, Elster C (2017). "Bayesian Estimation in Random Effects Meta-Analysis Using a Non-Informative Prior." *Statistics in Medicine*, **36**(2), 378–399. [doi:10.1002/sim.7156](https://doi.org/10.1002/sim.7156).
- <span id="page-37-9"></span>Bodnar O, Link A, Elster C (2016). "Objective Bayesian Inference for a Generalized Marginal Random Effects Model." *Bayesian Analysis*, **11**(1), 25–45. [doi:10.1214/14-ba933](https://doi.org/10.1214/14-ba933).
- <span id="page-37-1"></span>Borenstein M, Hedges LV, Higgins JPT, Rothstein HR (2009). *Introduction to Meta-Analysis*. John Wiley & Sons, Chichester.
- <span id="page-37-5"></span>Borenstein M, Hedges LV, Higgins JPT, Rothstein HR (2010). "A Basic Introduction to Fixed-Effect and Random-Effects Models for Meta-Analysis." *Research Synthesis Methods*, **1**(2), 97–111. [doi:10.1002/jrsm.12](https://doi.org/10.1002/jrsm.12).
- <span id="page-37-3"></span>Browne WJ, Draper D (2006). "A Comparison of Bayesian and Likelihood-Based Methods for Fitting Multilevel Models." *Bayesian Analysis*, **1**(3), 473–514. [doi:10.1214/06-ba117](https://doi.org/10.1214/06-ba117).
- <span id="page-37-4"></span>Burr D (2012). "bspmma: An R Package for Bayesian Semiparametric Models for Meta-Analysis." *Journal of Statistical Software*, **50**(4), 1–23. [doi:10.18637/jss.v050.i04](https://doi.org/10.18637/jss.v050.i04).
- <span id="page-37-0"></span>Chalmers I, Hedges LV, Cooper H (2002). "A Brief History of Research Synthesis." *Evaluation & the Health Professions*, **25**(1), 12–37. [doi:10.1177/0163278702025001003](https://doi.org/10.1177/0163278702025001003).
- <span id="page-37-12"></span>Chambert T, Rotella JJ, Higgs MD (2014). "Use of Posterior Predictive Checks as an Inferential Tool for Investigating Individual Heterogeneity in Animal Population Vital Rates." *Ecology and Evolution*, **4**(8), 1389–1397. [doi:10.1002/ece3.993](https://doi.org/10.1002/ece3.993).
- <span id="page-37-2"></span>Chung Y, Rabe-Hesketh S, Choi IH (2013). "Avoiding Zero Between-Study Variance Estimates in Random-Effects Meta-Analysis." *Statistics in Medicine*, **32**(23), 4071–4089. [doi:10.](https://doi.org/10.1002/sim.5821) [1002/sim.5821](https://doi.org/10.1002/sim.5821).
- <span id="page-37-14"></span>Cook SR, Gelman A, Rubin DB (2006). "Validation of Software for Bayesian Models Using Posterior Quantiles." *Journal of Computational and Graphical Statistics*, **15**(3), 675–692. [doi:10.1198/106186006x136976](https://doi.org/10.1198/106186006x136976).
- <span id="page-37-13"></span>Crins ND, Röver C, Goralczyk AD, Friede T (2014). "Interleukin-2 Receptor Antagonists for Pediatric Liver Transplant Recipients: A Systematic Review and Meta-Analysis of Controlled Studies." *Pediatric Transplantation*, **18**(8), 839–850. [doi:10.1111/petr.12362](https://doi.org/10.1111/petr.12362).
- <span id="page-38-9"></span>Daniels M (1999). "A Prior for the Variance in Hierarchical Models." *The Canadian Journal of Statistics*, **27**(3), 567–578. [doi:10.2307/3316112](https://doi.org/10.2307/3316112).
- <span id="page-38-0"></span>Davey J, Turner RM, Clarke MJ, Higgins JPT (2011). "Characteristics of Meta-Analyses and Their Component Studies in the Cochrane Database of Systematic Reviews: a Cross-Sectional, Descriptive Analysis." *BMC Medical Research Methodology*, **11**(1), 160. [doi:](https://doi.org/10.1186/1471-2288-11-160) [10.1186/1471-2288-11-160](https://doi.org/10.1186/1471-2288-11-160).
- <span id="page-38-5"></span>Dawid AP (1982). "The Well-Calibrated Bayesian." *Journal of the American Statistical Association*, **77**(379), 605–610. [doi:10.1080/01621459.1982.10477856](https://doi.org/10.1080/01621459.1982.10477856).
- <span id="page-38-7"></span>Debray T, De Jong V (2019). metamisc*: Diagnostic and Prognostic Meta-Analysis*. R package version 0.2.2, URL <https://CRAN.R-project.org/package=metamisc>.
- <span id="page-38-12"></span>Deeks JJ (2002). "Issues in the Selection of a Summary Statistic for Meta-Analysis of Clinical Trials with Binary Outcomes." *Statistics in Medicine*, **21**(11), 1575–1600. [doi:10.1002/](https://doi.org/10.1002/sim.1188) [sim.1188](https://doi.org/10.1002/sim.1188).
- <span id="page-38-6"></span>Ding T, Baio G (2016). bmeta*: Bayesian Meta-Analysis and Meta-Regression*. R package version 0.1.2, URL <https://CRAN.R-project.org/package=bmeta>.
- <span id="page-38-10"></span>DuMouchel WH, Normand SL (2000). "Computer Modeling Strategies for Meta-Analysis." In DK Stangl, DA Berry (eds.), *Meta-Analysis in Medicine and Health Policy*, pp. 127–178. CRC Press.
- <span id="page-38-3"></span>Follmann DA, Proschan MA (1999). "Valid Inference in Random Effects Meta-Analysis." *Biometrics*, **55**(3), 732–737. [doi:10.1111/j.0006-341x.1999.00732.x](https://doi.org/10.1111/j.0006-341x.1999.00732.x).
- <span id="page-38-1"></span>Friede T, Röver C, Wandel S, Neuenschwander B (2017a). "Meta-Analysis of Few Small Studies in Orphan Diseases." *Research Synthesis Methods*, **8**(1), 79–91. [doi:10.1002/](https://doi.org/10.1002/jrsm.1217) [jrsm.1217](https://doi.org/10.1002/jrsm.1217).
- <span id="page-38-2"></span>Friede T, Röver C, Wandel S, Neuenschwander B (2017b). "Meta-Analysis of Two Studies in the Presence of Heterogeneity with Applications in Rare Diseases." *Biometrical Journal*, **59**(4), 658–671. [doi:10.1002/bimj.201500236](https://doi.org/10.1002/bimj.201500236).
- <span id="page-38-4"></span>Friedrich T, Knapp G (2013). "Generalized Interval Estimation in the Random Effects Meta Regression Model." *Computational Statistics & Data Analysis*, **64**, 165–179. [doi:10.1016/](https://doi.org/10.1016/j.csda.2013.03.011) [j.csda.2013.03.011](https://doi.org/10.1016/j.csda.2013.03.011).
- <span id="page-38-13"></span>Ganschow R, Grabhorn E, Schulz A, von Hugo A, Rogiers X, Burdelski A (2005). "Long-Term Results of Basiliximab Induction Immunosuppression in Pediatric Liver Transplant Recipients." *Pediatric Transplantation*, **9**(6), 741–745. [doi:10.1111/j.1399-3046.2005.](https://doi.org/10.1111/j.1399-3046.2005.00371.x) [00371.x](https://doi.org/10.1111/j.1399-3046.2005.00371.x).
- <span id="page-38-11"></span>Gelman A (2003). "A Bayesian Formulation of Exploratory Data Analysis and Goodness-of-Fit Testing." *International Statistical Review*, **71**(2), 369–382. [doi:10.1111/j.1751-5823.](https://doi.org/10.1111/j.1751-5823.2003.tb00203.x) [2003.tb00203.x](https://doi.org/10.1111/j.1751-5823.2003.tb00203.x).
- <span id="page-38-8"></span>Gelman A (2006). "Prior Distributions for Variance Parameters in Hierarchical Models." *Bayesian Analysis*, **1**(3), 515–534. [doi:10.1214/06-ba117a](https://doi.org/10.1214/06-ba117a).
- <span id="page-39-8"></span>Gelman A (2013). "Two Simple Examples for Understanding Posterior *p*-Values Whose Distributions Are Far from Uniform." *Electronic Journal of Statistics*, **7**, 2595–2602. [doi:](https://doi.org/10.1214/13-ejs854) [10.1214/13-ejs854](https://doi.org/10.1214/13-ejs854).
- <span id="page-39-0"></span>Gelman A, Carlin JB, Stern H, Dunson DB, Vehtari A, Rubin DB (2014). *Bayesian Data Analysis*. 3rd edition. Chapman & Hall/CRC, Boca Raton.
- <span id="page-39-7"></span>Gelman A, Meng XL, Stern H (1996). "Posterior Predictive Assessment of Model Fitness via Realized Discrepancies." *Statistica Sinica*, **6**(4), 733–760.
- <span id="page-39-9"></span>Gibelli NEM, Pinho-Apezzato ML, Miyatani HT, Maksoud-Filho JG, Silva MM, Ayoub AAR, Santos MM, Velhote MCP, Tannuri U, Maksoud JG (2004). "Basiliximab-Chimeric anti-IL2-R Monoclonal Antibody in Pediatric Liver Transplantation: Comparative Study." *Transplantation Proceedings*, **36**(4), 956–957. [doi:10.1016/j.transproceed.2004.04.](https://doi.org/10.1016/j.transproceed.2004.04.070) [070](https://doi.org/10.1016/j.transproceed.2004.04.070).
- <span id="page-39-1"></span>Gilks WR, Richardson S, Spiegelhalter DJ (1996). *Markov Chain Monte Carlo in Practice*. Chapman & Hall/CRC, Boca Raton. [doi:10.1201/b14835](https://doi.org/10.1201/b14835).
- <span id="page-39-12"></span>Gneiting T, Balabdaoui F, Raftery AE (2007). "Probabilistic Forecasts, Calibration and Sharpness." *Journal of the Royal Statistical Society B*, **69**(2), 243–268. [doi:10.1111/j.](https://doi.org/10.1111/j.1467-9868.2007.00587.x) [1467-9868.2007.00587.x](https://doi.org/10.1111/j.1467-9868.2007.00587.x).
- <span id="page-39-11"></span>Gordon M, Lumley T (2017). forestplot*: Advanced Forest Plot Using* grid *Graphics*. R package version 1.7.2, URL <http://CRAN.R-project.org/package=forestplot>.
- <span id="page-39-10"></span>Gras JM, Gerkens S, Beguin C, Janssen M, Smets F, Otte JB, Sokal E, Reding R (2008). "Steroid-Free, Tacrolimus-Basiliximab Immunosuppression in Pediatric Liver Transplantation: Clinical and Pharmacoeconomic Study in 50 Children." *Liver Transplantation*, **14**(4), 469–477. [doi:10.1002/lt.21397](https://doi.org/10.1002/lt.21397).
- <span id="page-39-5"></span>Gregory PC (2005). *Bayesian Logical Data Analysis for the Physical Sciences*. Cambridge University Press, Cambridge.
- <span id="page-39-6"></span>Guddat C, Grouven U, Bender R, Skipka G (2012). "A Note on the Graphical Presentation of Prediction Intervals in Random-Effects Meta-Analyses." *Systematic Reviews*, **1**(34), 1–5. [doi:10.1186/2046-4053-1-34](https://doi.org/10.1186/2046-4053-1-34).
- <span id="page-39-4"></span>Günhan BK (2017). nmaINLA*: Network Meta-Analysis Using Integrated Nested Laplace Approximations*. R package version 0.1.1, URL [http://CRAN.R-project.org/package=](http://CRAN.R-project.org/package=nmaINLA) [nmaINLA](http://CRAN.R-project.org/package=nmaINLA).
- <span id="page-39-3"></span>Guo J, Riebler A (2018). "meta4diag: Bayesian Bivariate Meta-Analysis of Diagnostic Test Studies for Routine Practice." *Journal of Statistical Software*, **83**(1), 1–31. [doi:10.18637/](https://doi.org/10.18637/jss.v083.i01) [jss.v083.i01](https://doi.org/10.18637/jss.v083.i01).
- <span id="page-39-2"></span>Hartung J, Knapp G (2001a). "On Tests of the Overall Treatment Effect in Meta-Analysis with Normally Distributed Responses." *Statistics in Medicine*, **20**(12), 1771–1782. [doi:](https://doi.org/10.1002/sim.791) [10.1002/sim.791](https://doi.org/10.1002/sim.791).
- <span id="page-40-5"></span>Hartung J, Knapp G (2001b). "A Refined Method for the Meta-Analysis of Controlled Clinical Trials with Binary Outcome." *Statistics in Medicine*, **20**(24), 3875–3889. [doi:10.1002/](https://doi.org/10.1002/sim.1009) [sim.1009](https://doi.org/10.1002/sim.1009).
- <span id="page-40-1"></span>Hartung J, Knapp G, Sinha BK (2008). *Statistical Meta-Analysis with Applications*. John Wiley & Sons, Hoboken.
- <span id="page-40-8"></span>Heck DW, Gronau QF, Wagenmakers EJ (2019). metaBMA*: Bayesian Model Averaging for Random and Fixed Effects Meta-Analysis*. R package version 0.6.2, URL [https://CRAN.](https://CRAN.R-project.org/package=metaBMA) [R-project.org/package=metaBMA](https://CRAN.R-project.org/package=metaBMA).
- <span id="page-40-0"></span>Hedges LV, Olkin I (1985). *Statistical Methods for Meta-Analysis*. Academic Press, San Diego.
- <span id="page-40-15"></span>Heffron TG, Pillen T, Smallwood GA, Welch D, Oakley B, Romero R (2003). "Pediatric Liver Transplantation with Daclizumab Induction Therapy." *Transplantation*, **75**(12), 2040–2043. [doi:10.1097/01.tp.0000065740.69296.da](https://doi.org/10.1097/01.tp.0000065740.69296.da).
- <span id="page-40-2"></span>Higgins JP, Green S (2011). *Cochrane Handbook for Systematic Reviews of Interventions*, volume 4. John Wiley & Sons.
- <span id="page-40-11"></span>Higgins JPT, Thompson SG (2002). "Quantifying Heterogeneity in a Meta-Analysis." *Statistics in Medicine*, **21**(11), 1539–1558. [doi:10.1002/sim.1186](https://doi.org/10.1002/sim.1186).
- <span id="page-40-3"></span>Higgins JPT, Thompson SG, Spiegelhalter DJ (2009). "A Re-Evaluation of Random-Effects Meta-Analysis." *Journal of the Royal Statistical Society A*, **172**(1), 137–159. [doi:10.1111/](https://doi.org/10.1111/j.1467-985x.2008.00552.x) [j.1467-985x.2008.00552.x](https://doi.org/10.1111/j.1467-985x.2008.00552.x).
- <span id="page-40-6"></span>Hoekstra R, Morey RD, Rouder JN, Wagenmakers EJ (2014). "Robust Misinterpretation of Confidence Intervals." *Psychonomic Bulletin & Review*, **21**(5), 1157–1164. [doi:10.3758/](https://doi.org/10.3758/s13423-013-0572-3) [s13423-013-0572-3](https://doi.org/10.3758/s13423-013-0572-3).
- <span id="page-40-9"></span>Jaynes ET (1968). "Prior Probabilities." *IEEE Transactions on Systems Science and Cybernetics*, **4**(3), 227–241. [doi:10.1109/tssc.1968.300117](https://doi.org/10.1109/tssc.1968.300117).
- <span id="page-40-7"></span>Jaynes ET (1976). "Confidence Intervals vs. Bayesian Intervals." In WL Harper, CA Hooker (eds.), *Foundations of Probability Theory, Statistical Inference, and Statistical Theories of Science*, pp. 175–257. D. Reidel, Dordrecht. [doi:10.1007/978-94-010-1436-6\\_6](https://doi.org/10.1007/978-94-010-1436-6_6).
- <span id="page-40-4"></span>Jaynes ET (2003). *Probability Theory: The Logic of Science*. Cambridge University Press, Cambridge.
- <span id="page-40-12"></span>Jeffreys H (1946). "An Invariant Form for the Prior Probability in Estimation Problems." *Proceedings of the Royal Society of London, Series A*, **186**(1007), 453–461. [doi:10.1098/](https://doi.org/10.1098/rspa.1946.0056) [rspa.1946.0056](https://doi.org/10.1098/rspa.1946.0056).
- <span id="page-40-13"></span>Jeffreys H (1961). *Theory of Probability*. 3rd edition. Clarendon Press, Oxford.
- <span id="page-40-10"></span>Johnson NL, Kotz S, Balakrishnan N (1994). *Continuous Univariate Distributions*. 2nd edition. John Wiley & Sons, New York.
- <span id="page-40-14"></span>Kacker RN, Forbes A, Kessel R, Sommer KD (2008). "Bayesian Posterior Predictive *p*-Value of Statistical Consistency in Interlaboratory Evaluations." *Metrologia*, **45**(5), 512–523. [doi:10.1088/0026-1394/45/5/004](https://doi.org/10.1088/0026-1394/45/5/004).
- <span id="page-41-9"></span>Kass RE, Wasserman L (1995). "A Reference Bayesian Test for Nested Hypotheses and Its Relationship to the Schwarz Criterion." *Journal of the American Statistical Association*, **90**(431), 928–934. [doi:10.2307/2291327](https://doi.org/10.2307/2291327).
- <span id="page-41-10"></span>Kass RE, Wasserman L (1996). "The Selection of Prior Distributions by Formal Rules." *Journal of the American Statistical Association*, **91**(435), 1343–1370. [doi:10.1080/01621459.](https://doi.org/10.1080/01621459.1996.10477003) [1996.10477003](https://doi.org/10.1080/01621459.1996.10477003).
- <span id="page-41-2"></span>Kontopantelis E, Springate DA, Reeves D (2013). "A Re-Analysis of the Cochrane Library Data: The Dangers of Unobserved Heterogeneity in Meta-Analyses." *PLoS ONE*, **8**(7), e69930. [doi:10.1371/journal.pone.0069930](https://doi.org/10.1371/journal.pone.0069930).
- <span id="page-41-5"></span>Kruschke JK, Liddell TM (2018). "The Bayesian New Statistics: Hypothesis Testing, Estimation, Meta-Analysis, and Power Analysis from a Bayesian Perspective." *Psychonomic Bulletin & Review*, **25**(1), 178–206. [doi:10.3758/s13423-016-1221-4](https://doi.org/10.3758/s13423-016-1221-4).
- <span id="page-41-13"></span>Lewis S, Clarke M (2001). "Forest Plots: Trying to See the Wood and the Trees." *BMJ*, **322**(7300), 1479–1480. [doi:10.1136/bmj.322.7300.1479](https://doi.org/10.1136/bmj.322.7300.1479).
- <span id="page-41-0"></span>Liberati A, Altman DG, Tetzlaff J, Mulrow C, Gøtzsche PC, Ioannidis JPA, Clarke M, Devereaux PJ, Kleijnen J, Moher D (2009). "The PRISMA Statement for Reporting Systematic Reviews and Meta-Analyses of Studies That Evaluate Health Care Interventions: Explanation and Elaboration." *PLoS Medicine*, **6**(7), e1000100. [doi:](https://doi.org/10.1371/journal.pmed.1000100) [10.1371/journal.pmed.1000100](https://doi.org/10.1371/journal.pmed.1000100).
- <span id="page-41-6"></span>Lindley DV (1977). "The Distinction between Inference and Decision." *Synthese*, **36**(1), 51–58. [doi:10.1007/bf00485691](https://doi.org/10.1007/bf00485691).
- <span id="page-41-11"></span>Lindsay BG (1995). *Mixture Models: Theory, Geometry and Applications*, volume 5 of *NSF-CBMS Regional Conference Series in Probability and Statistics*. Institute of Mathematical Statistics, Hayward. URL <http://www.jstor.org/stable/4153184>.
- <span id="page-41-1"></span>Lunn D, Barrett J, Sweeting A, Thompson S (2013). "Fully Bayesian Hierarchical Modelling in Two Stages with Application to Meta-Analysis." *Journal of the Royal Statistical Society C*, **62**(4), 551–572. [doi:10.1111/rssc.12007](https://doi.org/10.1111/rssc.12007).
- <span id="page-41-8"></span>Luo S, Chen Y, Su X, Chu H (2014). "mmeta: An R Package for Multivariate Meta-Analysis." *Journal of Statistical Software*, **56**(11), 1–48. [doi:10.18637/jss.v056.i11](https://doi.org/10.18637/jss.v056.i11).
- <span id="page-41-7"></span>Mandelkern M (2002). "Setting Confidence Intervals for Bounded Parameters." *Statistical Science*, **17**(2), 149–172. [doi:10.1214/ss/1030550859](https://doi.org/10.1214/ss/1030550859).
- <span id="page-41-12"></span>Meng XL (1994). "Posterior Predictive *p*-Values." *The Annals of Statistics*, **22**(3), 1142–1160. [doi:10.1214/aos/1176325622](https://doi.org/10.1214/aos/1176325622).
- <span id="page-41-3"></span>Metropolis N, Ulam S (1949). "The Monte Carlo Method." *Journal of the American Statistical Association*, **44**(247), 335–341. [doi:10.1080/01621459.1949.10483310](https://doi.org/10.1080/01621459.1949.10483310).
- <span id="page-41-4"></span>Morey RD, Hoekstra R, Rouder JN, Lee MD, Wagenmakers EJ (2016). "The Fallacy of Placing Confidence in Confidence Intervals." *Psychonomic Bulletin & Review*, **23**(1), 103– 123. [doi:10.3758/s13423-015-0947-8](https://doi.org/10.3758/s13423-015-0947-8).
- <span id="page-42-7"></span>O'Hagan A, Pericchi L (2012). "Bayesian Heavy-Tailed Models and Conflict Resolution: A Review." *Brazilian Journal of Probability and Statistics*, **26**(4), 372–401. [doi:10.1214/](https://doi.org/10.1214/11-bjps164) [11-bjps164](https://doi.org/10.1214/11-bjps164).
- <span id="page-42-5"></span>Plummer M (2003). "JAGS: A Program for Analysis of Bayesian Graphical Models Using Gibbs Sampling." In K Hornik, F Leisch, A Zeileis (eds.), *Proceedings of the 3rd International Workshop on Distributed Statistical Computing (DSC 2003)*. Technische Universität Wien, Vienna, Austria. URL [https://www.R-project.org/conferences/](https://www.R-project.org/conferences/DSC-2003/Proceedings/Plummer.pdf) [DSC-2003/Proceedings/Plummer.pdf](https://www.R-project.org/conferences/DSC-2003/Proceedings/Plummer.pdf).
- <span id="page-42-6"></span>Plummer M (2008). rjags*: Bayesian Graphical Models Using MCMC*. R package version 4-10, URL <http://CRAN.R-project.org/package=rjags>.
- <span id="page-42-9"></span>Polson NG, Scott JG (2012). "On the Half-Cauchy Prior for a Global Scale Parameter." *Bayesian Analysis*, **7**(4), 887–902. [doi:10.1214/12-ba730](https://doi.org/10.1214/12-ba730).
- <span id="page-42-13"></span>Poole C, Greenland S (1999). "Random-Effects Meta-Analyses Are Not Always Conservative." *American Journal of Epidemiology*, **150**(5), 469–475. [doi:10.1093/oxfordjournals.aje.](https://doi.org/10.1093/oxfordjournals.aje.a010035) [a010035](https://doi.org/10.1093/oxfordjournals.aje.a010035).
- <span id="page-42-2"></span>Pullenayegum EM (2011). "An Informed Reference Prior for Between-Study Heterogeneity in Meta-Analyses of Binary Outcomes." *Statistics in Medicine*, **30**(26), 3082–3094. [doi:](https://doi.org/10.1002/sim.4326) [10.1002/sim.4326](https://doi.org/10.1002/sim.4326).
- <span id="page-42-4"></span>R Core Team (2020). R*: A Language and Environment for Statistical Computing*. R Foundation for Statistical Computing, Vienna, Austria. URL <https://www.R-project.org/>.
- <span id="page-42-10"></span>Rhodes KM, Turner RM, Higgins JPT (2015). "Predictive Distributions Were Developed for the Extent of Heterogeneity in Meta-Analyses of Continuous Outcome Data." *Journal of Clinical Epidemiology*, **68**(1), 52–60. [doi:10.1016/j.jclinepi.2014.08.012](https://doi.org/10.1016/j.jclinepi.2014.08.012).
- <span id="page-42-11"></span>Riley RD, Higgins JP, Deeks JJ (2011). "Interpretation of Random Effects Meta-Analyses." *BMJ*, **342**, d549. [doi:10.1136/bmj.d549](https://doi.org/10.1136/bmj.d549).
- <span id="page-42-0"></span>Röver C (2020). bayesmeta*: Bayesian Random-Effects Meta-Analysis*. R package version 2.5, URL <http://CRAN.R-project.org/package=bayesmeta>.
- <span id="page-42-1"></span>Röver C, Friede T (2017). "Discrete Approximation of a Mixture Distribution via Restricted Divergence." *Journal of Computational and Graphical Statistics*, **26**(1), 217–222. [doi:](https://doi.org/10.1080/10618600.2016.1276840) [10.1080/10618600.2016.1276840](https://doi.org/10.1080/10618600.2016.1276840).
- <span id="page-42-8"></span>Schmidli H, Gsteiger S, Roychoudhury S, O'Hagan A, Spiegelhalter D, Neuenschwander B (2014). "Robust Meta-Analytic-Predictive Priors in Clinical Trials with Historical Control Information." *Biometrics*, **70**(4), 1023–1032. [doi:10.1111/biom.12242](https://doi.org/10.1111/biom.12242).
- <span id="page-42-3"></span>Schmidli H, Neuenschwander B, Friede T (2017). "Meta-Analytic-Predictive Use of Historical Variance Data for the Design and Analysis of Clinical Trials." *Computational Statistics & Data Analysis*, **113**, 100–110. [doi:10.1016/j.csda.2016.08.007](https://doi.org/10.1016/j.csda.2016.08.007).
- <span id="page-42-12"></span>Schuller S, Wiederkehr JC, Coelho-Lemos IM, Avilla SG, Schultz C (2005). "Daclizumab Induction Therapy Associated with Tacrolimus-MMF Has Better Outcome Compared with

Tacrolimus-MMF Alone in Pediatric Living Donor Liver Transplantation." *Transplantation Proceedings*, **37**(2), 1151–1152. [doi:10.1016/j.transproceed.2005.01.023](https://doi.org/10.1016/j.transproceed.2005.01.023).

- <span id="page-43-8"></span>Schwarzer G, Carpenter JR, Rücker G (2015). *Meta-Analysis with* R. Springer-Verlag.
- <span id="page-43-10"></span>Seidel WE (2010). "Mixture Models." In M Lovric (ed.), *International Encyclopedia of Statistical Science*, pp. 827–829. Springer-Verlag, Heidelberg. [doi:10.1007/978-3-642-04898-2](https://doi.org/10.1007/978-3-642-04898-2).
- <span id="page-43-9"></span>Senn S (2007). "Trying to be Precise about Vagueness." *Statistics in Medicine*, **26**(7), 1417– 1430. [doi:10.1002/sim.2639](https://doi.org/10.1002/sim.2639).
- <span id="page-43-6"></span>Severini TA (1991). "On the Relationship between Bayesian and Non-Bayesian Interval Estimation." *Journal of the Royal Statistical Society B*, **53**(3), 611–618. [doi:](https://doi.org/10.1111/j.2517-6161.1991.tb01849.x) [10.1111/j.2517-6161.1991.tb01849.x](https://doi.org/10.1111/j.2517-6161.1991.tb01849.x).
- <span id="page-43-13"></span>Shaked M, Shanthikumar JG (2007). *Stochastic Orders*. Springer-Verlag, New York. [doi:](https://doi.org/10.1007/978-0-387-34675-5) [10.1007/978-0-387-34675-5](https://doi.org/10.1007/978-0-387-34675-5).
- <span id="page-43-5"></span>Sidik K, Jonkman JN (2002). "A Simple Confidence Interval for Meta-Analysis." *Statistics in Medicine*, **21**(21), 3153–3159. [doi:10.1002/sim.1262](https://doi.org/10.1002/sim.1262).
- <span id="page-43-11"></span>Sinharay S, Johnson MJ, Stern HS (2006). "Posterior Predictive Assessment of Item Response Theory Models." *Applied Psychological Measurement*, **30**(4), 298–321. [doi:](https://doi.org/10.1177/0146621605285517) [10.1177/0146621605285517](https://doi.org/10.1177/0146621605285517).
- <span id="page-43-0"></span>Smith TC, Spiegelhalter DJ, Thomas A (1995). "Bayesian Approaches to Random-Effects Meta-Analysis: A Comparative Study." *Statistics in Medicine*, **14**(24), 2685–2699. [doi:](https://doi.org/10.1002/sim.4780142408) [10.1002/sim.4780142408](https://doi.org/10.1002/sim.4780142408).
- <span id="page-43-12"></span>Spada M, Petz W, Bertani A, Riva S, Sonzogni A, Giovannelli M, Torri E, Torre G, Colledan M, Gridelli B (2006). "Randomized Trial of Basiliximab Induction versus Steroid Therapy in Pediatric Liver Allograft Recipients under Tacrolimus Immunosuppression." *American Journal of Transplantation*, **6**(8), 1913–1921. [doi:10.1111/j.1600-6143.2006.01406.x](https://doi.org/10.1111/j.1600-6143.2006.01406.x).
- <span id="page-43-7"></span>Spence GT, Steinsaltz D, Fanshawe TR (2016). "A Bayesian Approach to Sequential Meta-Analysis." *Statistics in Medicine*, **35**(29), 5356–5375. [doi:10.1002/sim.7052](https://doi.org/10.1002/sim.7052).
- <span id="page-43-2"></span>Spiegelhalter DJ (2004). "Incorporating Bayesian Ideas into Health-Care Evaluation." *Statistical Science*, **19**(1), 156–174. [doi:10.1214/088342304000000080](https://doi.org/10.1214/088342304000000080).
- <span id="page-43-3"></span>Spiegelhalter DJ, Abrams KR, Myles JP (2004). *Bayesian Approaches to Clinical Trials and Health-Care Evaluation*. John Wiley & Sons. [doi:10.1002/0470092602](https://doi.org/10.1002/0470092602).
- <span id="page-43-4"></span>Spiegelhalter DJ, Myles JP, Jones DR, Abrams KR (1999). "An Introduction to Bayesian Methods in Health Technology Assessment." *BMJ*, **319**, 508–512. [doi:10.1136/bmj.319.](https://doi.org/10.1136/bmj.319.7208.508) [7208.508](https://doi.org/10.1136/bmj.319.7208.508).
- <span id="page-43-1"></span>Sutton AJ, Abrams KR (2001). "Bayesian Methods in Meta-Analysis and Evidence Synthesis." *Statistical Methods in Medical Research*, **10**(4), 277–303. [doi:10.1177/](https://doi.org/10.1177/096228020101000404) [096228020101000404](https://doi.org/10.1177/096228020101000404).
- <span id="page-44-13"></span>Sweeting MJ, Sutton AJ, Lambert PC (2004). "What to Add to Nothing? Use and Avoidance of Continuity Corrections in Meta-Analysis of Sparse Data." *Statistics in Medicine*, **23**(9), 1351–1375. [doi:10.1002/sim.1761](https://doi.org/10.1002/sim.1761).
- <span id="page-44-5"></span>Szucs D, Ioannidis JPA (2017). "When Null Hypothesis Significance Testing Is Unsuitable for Research: A Reassessment." *Frontiers in Human Neuroscience*, **11**, 390. [doi:10.3389/](https://doi.org/10.3389/fnhum.2017.00390) [fnhum.2017.00390](https://doi.org/10.3389/fnhum.2017.00390).
- <span id="page-44-7"></span>The Cochrane Collaboration (2014). *Review Manager (*RevMan*)*. Copenhagen. Version 5.3, URL <http://ims.cochrane.org/revman>.
- <span id="page-44-10"></span>Tibshirani R (1989). "Noninformative Priors for One Parameter of Many." *Biometrika*, **76**(3), 604–608. [doi:10.1093/biomet/76.3.604](https://doi.org/10.1093/biomet/76.3.604).
- <span id="page-44-3"></span>Turner RM, Davey J, Clarke MJ, Thompson SG, Higgins JPT (2012). "Predicting the Extent of Heterogeneity in Meta-Analysis, Using Empirical Data from the Cochrane Database of Systematic Reviews." *International Journal of Epidemiology*, **41**(3), 818–827. [doi:](https://doi.org/10.1093/ije/dys041) [10.1093/ije/dys041](https://doi.org/10.1093/ije/dys041).
- <span id="page-44-1"></span>Turner RM, Jackson D, Wei Y, Thompson SG, Higgins PT (2015). "Predictive Distributions for Between-Study Heterogeneity and Simple Methods for Their Application in Bayesian Meta-Analysis." *Statistics in Medicine*, **34**(6), 984–998. [doi:10.1002/sim.6381](https://doi.org/10.1002/sim.6381).
- <span id="page-44-12"></span>Van de Schoot R, Kaplan D, Denissen J, Asendorpf JB, Neyer FJ, Van Aken MAG (2014). "A Gentle Introduction to Bayesian Analysis: Applications to Developmental Research." *Child Development*, **85**(3), 842–860. [doi:10.1111/cdev.12169](https://doi.org/10.1111/cdev.12169).
- <span id="page-44-4"></span>Van den Noortgate W, Onghena P (2005). "Parametric and Nonparametric Bootstrap Methods for Meta-Analysis." *Behavior Research Methods*, **37**(1), 11–22. [doi:10.3758/](https://doi.org/10.3758/bf03206394) [bf03206394](https://doi.org/10.3758/bf03206394).
- <span id="page-44-0"></span>Van Erp S, Verhagen J, Grasman RPPP, Wagenmakers EJ (2017). "Estimates of Between-Study Heterogeneity for 705 Meta-Analyses Reported in Psychological Bulletin from 1990– 2013." *Journal of Open Psychology Data*, **5**(4). [doi:10.5334/jopd.33](https://doi.org/10.5334/jopd.33).
- <span id="page-44-9"></span>Verde PE (2018). "bamdit: An R Package for Bayesian Meta-Analysis of Diagnostic Test Data." *Journal of Statistical Software*, **86**(10), 1–32. [doi:10.18637/jss.v086.i10](https://doi.org/10.18637/jss.v086.i10).
- <span id="page-44-2"></span>Veroniki AA, Jackson D, Viechtbauer W, Bender R, Bowden J, Knapp G, Kuß O, Higgins JPT, Langan D, Salanti G (2016). "Methods to Estimate the Between-Study Variance and Its Uncertainty in Meta-Analysis." *Research Synthesis Methods*, **7**(1), 55–79. [doi:](https://doi.org/10.1002/jrsm.1164) [10.1002/jrsm.1164](https://doi.org/10.1002/jrsm.1164).
- <span id="page-44-8"></span>Viechtbauer W (2010). "Conducting Meta-Analyses in R with the metafor Package." *Journal of Statistical Software*, **36**(3). [doi:10.18637/jss.v036.i03](https://doi.org/10.18637/jss.v036.i03).
- <span id="page-44-6"></span>Wandel S, Neuenschwander B, Röver C, Friede T (2017). "Using Phase II Data for the Analysis of Phase III Studies: An Application in Rare Diseases." *Clinical Trials*, **14**(3), 277–285. [doi:10.1177/1740774517699409](https://doi.org/10.1177/1740774517699409).
- <span id="page-44-11"></span>Wasserstein RL (2016). "ASA Statement on Statistical Significance and *p*-Values." *The American Statistician*, **70**(2), 131–133. [doi:10.1080/00031305.2016.1154108](https://doi.org/10.1080/00031305.2016.1154108).

## **A. Unit information priors for binary outcomes**

#### <span id="page-45-0"></span>**A.1. Logarithmic odds ratios (log-OR)**

If the effect measure of an analysis is a logarithmic odds ratio (log-OR; see Section [3.2\)](#page-18-1), then the standard error derived from a 2×2 contingency table amounts to  $\sqrt{\frac{1}{a} + \frac{1}{b} + \frac{1}{c} + \frac{1}{d}}$  $\frac{1}{d}$ where *a*, *b*, *c* and *d* are the four entries (counts) and  $N = a + b + c + d$  is the total number of subjects [\(Hedges and Olkin 1985;](#page-40-0) [Hartung](#page-40-1) *et al.* [2008;](#page-40-1) [Borenstein](#page-37-1) *et al.* [2009\)](#page-37-1). Assuming equal allocation and a neutral effect, we can simply set the table allocation to  $a = b = c = d = \frac{N}{4}$  $\frac{N}{4}$ . If we further plug in a total sample size of  $N = 1$ , this leads (heuristically) to a unit information prior for the log-OR with zero mean and a standard deviation of 4. For this prior distribution, log-ORs are within a range of  $\pm 7.84$  with  $95\%$  probability, corresponding to ORs roughly within a range from  $\frac{1}{2500}$  to 2500.

If more generally we consider the case of a particular event probability  $p \in [0,1]$ , we can derive a unit information prior by assuming  $a = c = p\frac{N}{2}$  $\frac{N}{2}$  and  $b = d = (1-p)\frac{N}{2}$  $\frac{N}{2}$ , leading to a generally even larger prior standard deviation of  $\frac{2}{\sqrt{n}}$ *p*(1−*p*) .

#### **A.2. Logarithmic relative risks (log-RR)**

Similarly to the previous section, the logarithmic relative risk (log-RR) is given by  $\log \left( \frac{a/(a+b)}{c/(c+d)} \right)$ *c/*(*c*+*d*)  $),$ and its associated standard error is  $\sqrt{\frac{1}{a} - \frac{1}{a+b} + \frac{1}{c} - \frac{1}{c^+}}$  $\frac{1}{c+d}$  [\(Hedges and Olkin 1985;](#page-40-0) [Hartung](#page-40-1) *[et al.](#page-40-1)* [2008;](#page-40-1) [Borenstein](#page-37-1) *et al.* [2009\)](#page-37-1). Again plugging in  $a = b = c = d = \frac{N}{4}$  $\frac{N}{4}$ , this now amounts to a standard deviation of 2. If we introduce a certain event probability  $p$  (and plugging in  $a = c = p\frac{N}{2}$  $\frac{N}{2}$  and  $a + b = c + d = \frac{N}{2}$  $\frac{N}{2}$ , the error is  $2\sqrt{\frac{1-p}{p}}$ , which is larger for  $p < \frac{1}{2}$  and smaller for  $p > \frac{1}{2}$ .

## **B. Conservatism of the uniform heterogeneity prior**

<span id="page-45-1"></span>As discussed in Section [2.2,](#page-6-1) it is hard to define an "uninformative" prior for the heterogeneity parameter  $\tau$ . A larger heterogeneity will first of all generally lead to a larger variance of the effect's marginal posterior (via the larger variance of the *conditional* distribution; see Equations [12](#page-13-1) and [14\)](#page-14-2). One may then argue that an overestimation of heterogeneity may be considered a *conservative* form of bias, so that, for example, among two exponential prior distributions the one with the larger expectation was "more conservative" in a certain sense.

A shift in heterogeneity causes a change in *both* the conditional standard deviation *and* mean. If the shift in  $\hat{\mu}(\tau)$  happens to be larger than the shift in  $\hat{\sigma}(\tau)$ , then the resulting (conditional) confidence interval for a larger heterogeneity value does not necessarily completely contain the interval corresponding to a smaller heterogeneity. Such cases may then lead to counterintuitive results for (frequentist) fixed- and random-effects analysis results especially in settings with imbalanced standard errors [\(Poole and Greenland 1999\)](#page-42-13). Although it is not obvious whether such pathologies are also realistic in a Bayesian analysis, *a priori*, this is unlikely to lead to any systematic bias.

Nevertheless, along these lines it is possible to show a particular "conservatism" property for

the improper uniform prior. The derivation goes as follows. Suppose we have a bounded parameter domain  $[a, \infty]$ , a likelihood function  $f(x) \ge 0$   $(x \in [a, \infty])$  with  $\int_a^{\infty} f(x) dx < \infty$ , and a prior with monotonically decreasing probability density function  $p(\cdot)$ , so that  $0 < p(a)$  $\infty$ , and  $a \leq x < y \Rightarrow 0 \leq p(y) \leq p(x)$ . Using the (improper) uniform prior or prior *p* we get different posteriors with cumulative distribution functions  $F_1(\cdot)$  and  $F_p(\cdot)$ , respectively. From the above assumptions follows that

$$
F_p(y) = \frac{\int_a^y f(x) p(x) dx}{\int_a^\infty f(x) p(x) dx} \ge \frac{\int_a^y f(x) p(y) dx}{\int_a^\infty f(x) p(a) dx} = \frac{p(y)}{p(a)} \frac{\int_a^y f(x) dx}{\int_a^\infty f(x) dx}
$$
  

$$
\ge \frac{\int_a^y f(x) dx}{\int_a^\infty f(x) dx} = F_1(y)
$$

for all  $y > a$ . This means that with  $F_p(y) \geq F_1(y)$ , the posterior using the uniform prior is *stochastically larger* than the posterior based on any other prior among the class of priors with monotonically decreasing density  $p(.)$  and finite  $p(a)$  (provided the uniform prior yields a proper posterior). In our context, this especially implies that quantiles or expectations based on the uniform prior are larger [\(Shaked and Shanthikumar 2007\)](#page-43-13).

The class of priors with finite intercept and monotonically decreasing density to which the above property applies includes, e.g., the exponential, half-normal, half-Student-*t*, half-Cauchy and Lomax distributions [\(Johnson](#page-40-10) *et al.* [1994\)](#page-40-10), or uniform distributions with a finite upper bound.

#### **C. Marginal likelihood derivation**

<span id="page-46-0"></span>Using the improper uniform prior for  $\mu$  ( $p(\mu) \propto 1$ ), the marginal likelihood, marginalized over  $\mu$ , is

<span id="page-46-1"></span>
$$
p(\vec{y} \mid \tau, \vec{\sigma}) = \int p(\vec{y} \mid \mu, \tau, \vec{\sigma}) p(\mu) d\mu
$$
  
= 
$$
(2\pi)^{-\frac{k}{2}} \times \prod_{i=1}^{k} \frac{1}{\sqrt{\sigma_i^2 + \tau^2}} \times \int \exp\left(-\frac{1}{2} \sum_{i=1}^{k} \frac{(y_i - \mu)^2}{\sigma_i^2 + \tau^2}\right) d\mu
$$

where

$$
\sum_{i=1}^{k} \frac{(y_i - \mu)^2}{\sigma_i^2 + \tau^2} = \underbrace{\sum_{i=1}^{k} \frac{y_i^2}{\sigma_i^2 + \tau^2}}_{=:a} + \mu \underbrace{\left(-2 \sum_{i=1}^{k} \frac{y_i}{\sigma_i^2 + \tau^2}\right)}_{=:b} + \mu^2 \underbrace{\sum_{i=1}^{k} \frac{1}{\sigma_i^2 + \tau^2}}_{=:c}
$$
\n
$$
= a + b\mu + c\mu^2
$$
\n
$$
= \frac{(\mu - \frac{-b}{2c})^2}{\sqrt{1/c^2}} + a - \frac{b^2}{4c} = \frac{(\mu - \hat{\mu}(\tau))^2}{\hat{\sigma}(\tau)^2} + \Delta(\tau)
$$

and

$$
\widehat{\mu}(\tau) = \frac{-b}{2c} = \frac{\sum_{i=1}^{k} \frac{y_i}{\sigma_i^2 + \tau^2}}{\sum_{i=1}^{k} \frac{1}{\sigma_i^2 + \tau^2}}
$$
\n(19)

$$
\hat{\sigma}(\tau) = \sqrt{1/c} = \sqrt{\frac{1}{\sum_{i=1}^{k} \frac{1}{\sigma_i^2 + \tau^2}}}
$$
\n(20)

$$
\Delta(\tau) = a - \frac{b^2}{4c} = \sum_{i=1}^k \frac{y_i^2}{\sigma_i^2 + \tau^2} - \frac{\left(\sum_{i=1}^k \frac{y_i}{\sigma_i^2 + \tau^2}\right)^2}{\sum_{i=1}^k \frac{1}{\sigma_i^2 + \tau^2}}.
$$
  

$$
= \sum_{i=1}^k \frac{1}{\sigma_i^2 + \tau^2} \left(y_i - \sum_{j=1}^k \frac{\frac{1}{\sigma_j^2 + \tau^2} y_j}{\sum_{\ell=1}^k \frac{1}{\sigma_\ell^2 + \tau^2}}\right)^2 = \sum_{i=1}^k \frac{\left(y_i - \hat{\mu}(\tau)\right)^2}{\sigma_i^2 + \tau^2}.
$$

Note that  $\hat{\mu}(\tau)$  (Equation [19\)](#page-46-1) and  $\hat{\sigma}(\tau)$  (Equation [20\)](#page-46-1) are the conditional posterior mean and standard deviation of  $\mu \mid \tau$ . With that the marginal likelihood turns out as

$$
p(\vec{y} \mid \tau, \vec{\sigma}) = (2\pi)^{-\frac{k}{2}} \times \prod_{i=1}^{k} \frac{1}{\sqrt{\sigma_i^2 + \tau^2}} \times \int \exp\left(-\frac{1}{2} \frac{(\mu - \hat{\mu}(\tau))^2}{\hat{\sigma}^2(\tau)} - \frac{1}{2} \Delta(\tau)\right) d\mu
$$
  
\n
$$
= (2\pi)^{-\frac{k}{2}} \times \prod_{i=1}^{k} \frac{1}{\sqrt{\sigma_i^2 + \tau^2}} \times \exp(-\frac{1}{2} \Delta(\tau)) \times \int \exp\left(-\frac{1}{2} \frac{(\mu - \hat{\mu}(\tau))^2}{\hat{\sigma}^2(\tau)}\right) d\mu
$$
  
\n
$$
= (2\pi)^{-\frac{k}{2}} \times \prod_{i=1}^{k} \frac{1}{\sqrt{\sigma_i^2 + \tau^2}} \times \exp(-\frac{1}{2} \Delta(\tau)) \times \sqrt{2\pi} \hat{\sigma}(\tau)
$$
  
\n
$$
= (2\pi)^{-\frac{k-1}{2}} \times \prod_{i=1}^{k} \frac{1}{\sqrt{\sigma_i^2 + \tau^2}} \times \exp\left(-\frac{1}{2} \frac{(y_i - \hat{\mu}(\tau))^2}{\sigma_i^2 + \tau^2}\right) \times \frac{1}{\sqrt{\sum_{i=1}^{k} \frac{1}{\sigma_i^2 + \tau^2}}}.
$$

The derivation for an informative normal effect prior (with mean  $\mu_{\rm p}$  and variance  $\sigma_{\rm p}^2$ ) works similarly.

## **D. Mixture implementation details**

<span id="page-47-0"></span>The approximation of marginal effect distributions etc. is implemented via the DIRECT algorithm as described by [Röver and Friede](#page-42-1) [\(2017\)](#page-42-1). This approximation is utilized to evaluate posterior distributions of the overall effect  $\mu$  as well as shrinkage estimates  $\theta_i$  and predictions  $\theta_{k+1}$ . In all three cases, the distributions of interest are mixtures of conditionally normal distributions; in order to construct the approximate discrete mixture, it is necessary to evaluate *symmetrized divergences* of the conditional distributions. The symmetrized divergence (relative entropy) for two normal distributions with mean and variance parameters  $(\mu_A, \sigma_A^2)$  and  $(\mu_B, \sigma_B^2)$ , respectively, is given by

$$
\mathcal{D}_{s}(p(\vartheta \mid \mu_{A}, \sigma_{A}) \mid p(\vartheta \mid \mu_{B}, \sigma_{B})) = \frac{(\mu_{A} - \mu_{B})^{2}}{\left(\frac{1}{2}(\sigma_{A}^{-2} + \sigma_{B}^{-2})\right)^{-1}} + \frac{(\sigma_{A}^{2} - \sigma_{B}^{2})^{2}}{2\sigma_{A}^{2}\sigma_{B}^{2}}
$$

[\(Röver and Friede 2017\)](#page-42-1). Since the conditional means of  $\mu \mid \tau$  and  $\theta_{k+1} \mid \tau$  are identical, while the conditional variance of the latter is always equal to or larger than the former (see Section [2.8\)](#page-15-2), a grid constructed for the effect's posterior  $(\mu)$  can always be used for the predictive distribution  $(\theta_{k+1})$  without loss of accuracy. In order not to have to construct and consider several separate  $\tau$  grids also for the different shrinkage distributions, the general algorithm is slightly extended. Instead of determining divergences corresponding to pairs of *τ* values with respect to *each* of the shrinkage distributions individually, the *maximum* divergence across effect posterior as well as all *k* shrinkage distributions is considered. The result is a single grid in  $\tau$  values that may be re-used for all three types of distributions.

## **E. Calibration check**

<span id="page-48-0"></span>The inferential statements returned by a Bayesian analysis differ in their probabilistic claims from those returned by frequentist analyses. For example, while a frequentist 95% confidence interval usually is supposed to yield 95% coverage for repeated data generation and analysis *conditional on any single point in parameter space*, a Bayesian analysis is to be understood *conditional on the assumed prior distribution*, and hence the coverage holds for repeated sampling of parameters from the prior and subsequent data generation and analysis. While frequentist analyses often rely on large-sample-size asymptotics (here: large *k*), Bayesian posterior analyses generally should (at least for proper priors) yield exact coverages, independent of sample sizes [\(Dawid 1982;](#page-38-5) [Gneiting, Balabdaoui, and Raftery 2007\)](#page-39-12). The accuracy (calibration) of Bayesian analysis software may be checked exploiting this property [\(Cook,](#page-37-14) [Gelman, and Rubin 2006\)](#page-37-14). The aim of this section is to demonstrate that the bayesmeta implementation in fact yields consistent results.

If a Bayesian analysis method is properly calibrated, then the repeated subsequent generation of (i) parameter values  $\theta^*$  from the prior distribution  $p(\theta)$ , (ii) data  $y^*$  from the conditional sampling distribution  $p(y | \theta^*)$ , and (iii) posterior probabilities  $p^* = P(\theta \le \theta^* | y^*)$  will yield a sample of so-called *probability integral transform (PIT)* values  $p^*$  [\(Gneiting](#page-39-12) *et al.* [2007\)](#page-39-12). If the implementation is accurate, then these PIT values follow a uniform probability distribution. Investigation of the empirical cumulative distribution function(s) of individual parameters' PIT values returns the empirical frequency with which a one-sided credible interval of a given credible level would have covered the true value across the generated parameter and data samples. This way it allows to investigate the fidelity of the analysis procedure across the prior's domain as well as across credible levels [\(Cook](#page-37-14) *et al.* [2006\)](#page-37-14). For the meta-analysis problem within the NNHM, such a calibration check may be implemented as follows:

```
R> mupriormean <- 0.0
R> mupriorsd <- 4.0
R> taupriorscale <- 0.5
R> Nsim <- 1000
R> pit <- matrix(NA_real_, nrow = Nsim, ncol = 2,
+ dimnames = list(NULL, c("mu", "tau")))
R> for (i in 1:Nsim) {
+ mu <- rnorm(n = 1, mean = mupriormean, sd = mupriorsd)
+ tau <- rhalfnormal(n = 1, scale = taupriorscale)
+ k <- sample(c(2, 3, 5, 10, 20), size = 1)
```
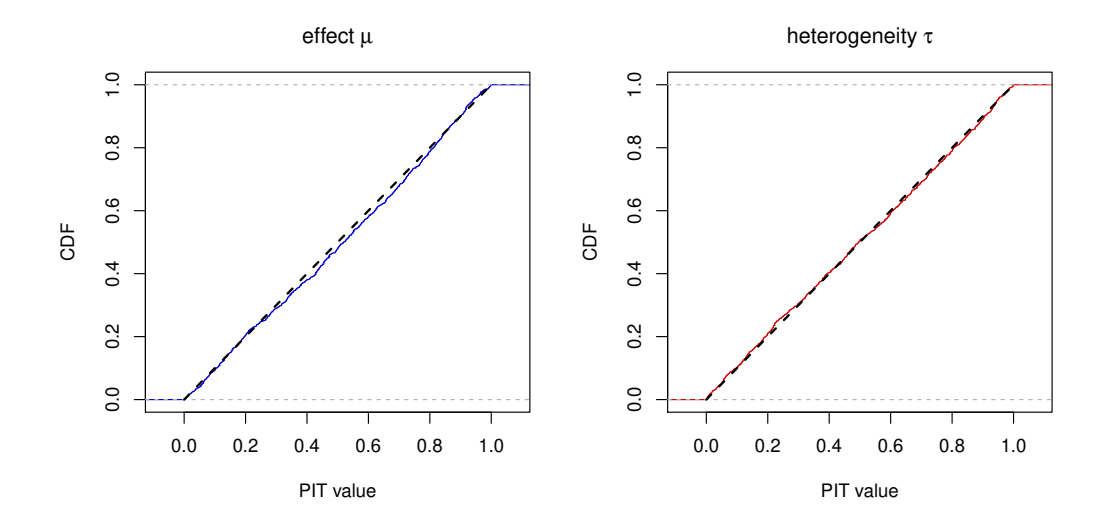

<span id="page-49-0"></span>Figure 8: Empirical cumulative distribution functions of a sample of PIT values for effect and heterogeneity parameters. If the analysis is properly calibrated, the PIT values should follow a uniform distribution (black dashed line).

```
+ sigma <- runif(n = k, min = 0.2, max = 1.0)
+ y <- rnorm(n = k, mean = mu, sd = sqrt(sigma^2 + tau^2))
+ bma <- try(bayesmeta(y = y, sigma = sigma,
      + tau.prior = function(t) dhalfnormal(t, scale = taupriorscale),
      + mu.prior = c(mupriormean, mupriorsd)))
+ if (!is(bma, "try-error")) {
+ pit[i, "mu"] <- bma$pposterior(mu = mu)
+ pit[i, "tau"] <- bma$pposterior(tau = tau)
+ }
+ }
```
Prior parameters are set at the beginning, and matching settings are used for the analysis. Sample sizes  $(k)$  here are varied between 2 and 20, and standard errors  $(\sigma_i)$  between 0.2 and 1.0. The pit matrix consists of two column vectors of PIT values for the marginal effect  $(\mu)$ and heterogeneity  $(\tau)$  posteriors, respectively. We may now illustrate the empirical cumulative distribution function of the 1000 PIT values, e.g., using the following commands:

```
R> plot(ecdf(pit[, "mu"]), col = "blue",
    + main = "effect (mu)", xlab = "PIT value", ylab = "CDF")
R> lines(0:1, 0:1, lty = "dashed", lwd = 2)
R> plot(ecdf(pit[, "tau"]), col = "red",
+ main = "heterogeneity (tau)", xlab = "PIT value", ylab = "CDF")
R> lines(0:1, 0:1, lty = "dashed", lwd = 2)
```
(see Figure [8\)](#page-49-0). The black dashed lines here indicate the limiting uniform distribution that should be approached for large numbers of simulations. The empirical distribution is in close agreement with the uniform distribution here.

What one can read off from the plots directly is the empirical coverage of one-sided upper credible limits. For example, one-sided 95% credible limits empirically exhibited a coverage of

close to 95% in the simulations. For the heterogeneity, a curve above the main diagonal may be interpreted as "conservative" (in the sense of a tendency to overestimate heterogeneity), while for the effect, a conservative procedure should yield a curve below the diagonal at the lower end and above the diagonal at the upper end (i.e., leading to intervals that tend to be wider than necessary).

## **Affiliation:**

Christian Röver Department of Medical Statistics University Medical Center Göttingen Georg-August-Universität 37073 Göttingen, Germany E-mail: [christian.roever@med.uni-goettingen.de](mailto:christian.roever@med.uni-goettingen.de) URL: <http://www.gwdg.de/~croever/> ORCID iD: [0000-0002-6911-698X](https://orcid.org/0000-0002-6911-698X)

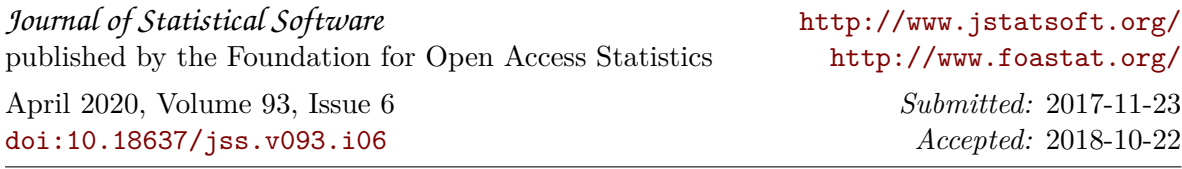